Configuring the RCHC Relevant QIP ECDS Reports (eCW Health Centers, Version 1)

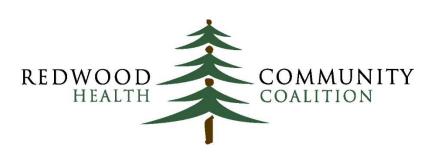

Serving Sonoma, Napa, Marin & Yolo Counties

Author: Ben Fouts, Informatics Redwood Community Health Coalition 1310 Redwood Way, Petaluma, California 94954 <u>support@rchc.net</u> Document Last Updated: 7/27/2022 4:55 PM

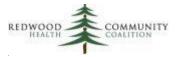

### **Table of Contents**

| Introduction                                                                                                    |
|----------------------------------------------------------------------------------------------------|
| Project Overview                                                                                                    |
| Supporting Documents                                                                                                    |
| Measurement Period5                                                                                                    |
| Partnership Patients5                                                                                                    |
| Submitting the Files6                                                                                                    |
| Naming the Submission Templates6                                                                                                    |
| Appendices7                                                                                                    |
| General Comments on the SQL Code8                                                                                                    |
| Description of ECDS Measure Report: Breast Cancer Screening (BCS-E)9                                                                                   |
| Description of ECDS Measure Report: Follow-Up Care for Children Prescribed ADHD Medication (ADD-E)                                                     |
| Description of ECDS Measure Report: Depression Related Measures (DMS-E, DSF-E, DRR-E, PND-E, PDS-<br>E)                                                |
| Description of ECDS Measure Report: Unhealthy Alcohol Use Screening and Follow Up (ASF-E)17                                                            |
| Appendix A: SQL Code for the Report "ECDS: Breast Cancer Screening (BCS-E)"                                                                            |
| Appendix B: SQL Code for the Report "ECDS: Follow-Up Care for Children Prescribed ADHD Medication<br>(ADD-E)"                                          |
| Appendix C: SQL Code for the Report "ECDS: Depression Related Measures (DMS-E, DSF-E, DRR-E, PND-<br>E, PDS-E)" and Related Transformers/Data Elements |
| Appendix D: SQL Code for the Report "ECDS: Unhealthy Alcohol Use Screening and Follow Up (ASF-E)"<br>and Related Transformers/Data Elements            |

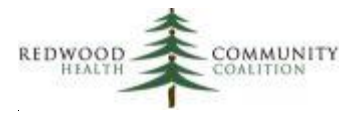

## Introduction

### **Project Overview**

Partnership Healthplan is moving towards a model where health centers securely submit detailed patient data, which is then combined with administrative and other data sources Partnership possesses to more accurately evaluate the HEDIS measures reported to the State of California. This is referred to as Electronic Medical Record Data Exchange (ECDS) and Partnership is beginning with a number of measures that are designated by HEDS as electronic measures. There are four groups of measures that correspond to four Relevant reports that will be used to submit four data files to Partnership. These are:

- 1. Breast Cancer Screening (one measure)
- 2. Follow-Up Care for Children Prescribed ADHD Medication (one measure, with two aspects)
- 3. Depression Related Measures (five measures)
- 4. Unhealthy Alcohol Use Screening and Follow Up (one measure, with two aspects)

RCHC is developing a set of ECDS Quality Measures in Relevant that can be used to track the electronic measures based on data from the health center EHR. In contrast, the data submission reports are designed to suppliment data that Partnership already has from claims, pharmacies, outside screening providers, etc. The Relevant data reports themselves cannot be used to define the denominator or numerator of the Quality Measures.

Partnership will pay a \$5,000 incentive to health centers that submit a set of test files and a set of final files for the 2022 calendar year. The deadlines and other details are described in the Supporting Documents below.

### Supporting Documents

This project was developed in collaboration with Partnership Healthplan of California. Therefore, the basic documents come from their website. As of the writing of these instructions, the link to the instroduction presentation slides and recording are on the Partnership Perinatal QIP webpage<sup>1</sup>. There are screenshots and additional detail in the 7/2022 RCHC Workgroup presentation described below.

<sup>&</sup>lt;sup>1</sup> http://www.partnershiphp.org/Providers/Quality/Pages/Perinatal-QIP.aspx

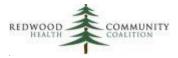

The are important Partnership documents and templates available through the eReports Portal (for PCP QIP). Health centers are strongly encouraged to download these materials to get a better understanding of the project and how to submit the data. These materials include:

- 1. The measure requirements (i.e., the standards and specifications)
- 2. The Value Set lists (for your information)
- 3. Four reporting templates (data will be copied to these and sent securely to Partnership)
- 4. A document containing SQL code examples for both eCW and NextGen. Even though RCHC health centers can adapt this SQL for their own reports, the SQL code specific to Relevant described below is better suited for this project.

On the RCHC Website (under Initiatives  $\ Population Health \ Data Analytics and Governance <math>\ Program \ Data Workgroup and Report Documentation \ Additional Resources and Companion Documents \ Partnership ECDS Reporting <sup>2</sup> ), there are two sets of slides and webinars:$ 

- The first set (both files marked 3/2022) is a project overview and description of the ECDS measures themselves. This presentation is named "Partnership Electronic Clinical Data Systems (ECDS) Measures."
- 2. The second set (both files marked 7/2022) describes the ECDS reports and is more relevant to the instructions described in sections below. This presentation is named "New ECDS Measures: Focus on Reports."

The 2022 RCHC Analytics Academy featured a presentation on how to copy reports from the RCHC Instance of Relevant and adapt them to the health center's instance of Relevant. This training was called "Can't Wait for the SQL" and featured slides, handouts and a webinar recording. These materials can also be found on the RCHC website (under Initiatives \ Population Health \ Data Analytics and Governance \ RCHC Analytics Academy \ 2022 Analytics Academy <sup>3</sup>).

 <sup>&</sup>lt;sup>2</sup> https://www.rchc.net/population-health/data-analytics-and-governance/#toggle-id-2
 <sup>3</sup> https://www.rchc.net/population-health/data-analytics-and-governance/#toggle-id-3

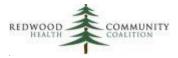

### **Measurement Period**

To keep things simple and straightforward, all four reports will use the same measurement period for both the test file and the final file: 1/1/2022 to 12/31/2022. The report SQL contains parameters, so the user will be prompted to enter a measurement period date range. The reports automatically make calculations for look-back periods. Note that this is a different approach than described in the general Partnership specifications and SQL templates.

The measurement period is defined on the report by the parameters {{start\_date}} and {{end\_date}}.

### **Partnership Patients**

Data submission must include Partnership Managed Care patients only. The same approach to identifying these patients should be used in the SQL code of all four reports. The universe of Partnership patients (along with other aspects of the denominator) is identified in the universe TEMPORARY TABLE of the report SQL code.

The SQL default code for the reports identifies Partnership patients based on an insurance group ID for Partnership Managed Care. This is written as **primary\_insurance\_group\_id** = 17 in the WHERE clause of the universe TEMPORARY TABLE. If your health center is going to use this default, identify the unique insurance group ID for Partnership Managed Care patients and replace the default group ID<sup>4</sup>.

If a Partnership Managed Care insurance group has not been defined in your EHR (or Relevant), another option is to use individual insurance identification numbers associated with Partnership Managed Care from the field patients.primary\_insurance\_id

If your health center has integrated monthly Partnership patient lists into Relevant, then add SQL code to JOIN these patients (or add a statement to the WHERE clause, etc., depending how they appear in your instance). With this approach, also remove the default SQL code in the WHERE statement for primary\_insurance\_group\_id and the visit date range of the universe TEMPORARY TABLE.

Because the list of patients enrolled in MediCal Managed Care (through Partnership) changes regularly, the term "anchor date" referrs to the list of enrolled patients at a particular time. The test files are due on October 1, 2022, so use an anchor date of September 1, 2022. The final files are due January 28, 2023, so use an anchor date of December 1, 2022 (which is the same as the other QIP reports).

<sup>&</sup>lt;sup>4</sup> You can use this SQL to look for the group number(s) at your health center: SELECT \* FROM payer\_groups

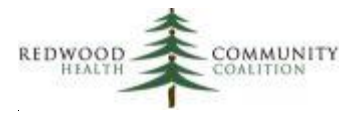

### Submitting the Files

There are two data submissions. The measurement period for both submissions (entered into the parameters) is 1/1/2022 to 12/31/2022.

The first submission is a "test" file that Partnership will use to assess their own data integration systems. They may even provide feedback to health centers that can be used to modify the Relevant report. This file is due by October 1, 2022 and should be prepared some time in September 2022. If the health center has integrated current Partnership patient lists into Relevant, the September 1, 2022 patient list from eReports should be used as the "anchor."

The second submission is the "final" report and should be run after January 8, 2023 (leaving enough time for visits at the end of December 2022 to be closed and mammogram images reviewed and completed by providers). The final report must be submitted to Partnership before January 28, 2023. If the health center has integrated current Partnership patient lists into Relevant, the December 1, 2022 patient list from eReports should be used as the "anchor."

Make sure the data copied into the files follow the column formatting that is described in row 2 of the template. It should be possible to do this using the Paste Special function in Excel because the template columns are already formatted by default. NOTE that sometimes the CIN automatically converts to scientific notation when it contains numbers along with the letter E. Scan the list before submitting it to make sure no CIN in the column Member\_Key appear in scientific notation.

### Naming the Submission Templates

Once the data has been validated, the report data should be copied to the appropriate template. There are four templates corresponding to the four Relevant reports.

The blank submission templates have been given general names. When a service provider has entered data and is ready to submit a template, it should be re-named according to the standard on the next page. Utilizing a unique and descriptive report name enables Partnership to ingest the report into their data analysis system.

The following instructions come from the Partnership SQL template document. The introduction presentation (see the section Supporting Documents above) from June 2022 describes how the files should be sent to Partnership.

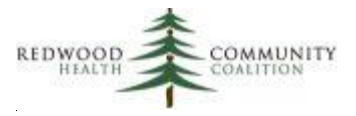

The file name should follow the convention MEASUREID\_SITENAME\_DATE where:

• **MEASUREID** corresponds to the measure abbreviation and is one of the following:

| MEASUREID | Measure name                                           |
|-----------|--------------------------------------------------------|
| ADD       | Follow-Up Care for Children Prescribed ADHD Medication |
| BCS       | Breast Cancer Screening                                |
| ASF       | Unhealthy Alcohol Use Screening and Follow-Up          |
| DEP       | Five depression measures (submitted as one file)       |

- **SITENAME** is the name of the health center. The health center should choose a brief and easily recognizable name or abbreviation and use it consistently with all data submissions
- DATE is the submission date in the format YYYYMMDD with no dashes, periods or slashes

Examples: ASF\_SHASTA\_20220930 ADD\_PETALUMA\_20230115

### **Appendices**

The next four sections of this document describe the RCHC ECDS reports and what is needed to adapt the code to the health center's instance of Relevant. The appendices contain the first draft of the basic SQL code that can be copied to DataGrip or Relevant and customized there. Alternatively, health centers can copy the code directly from the reports section of the RCHC Instance of Relevant. Note that reports running on the Staging Database will not function in the RCHC Instance.

Health center programmers are encouraged to send feedback on the SQL code (comments on the approach, logic, expressions, etc.) to Ben Fouts (<u>bfouts@rchc.net</u>) so that the code can be improved during the validation process. Changes will be discussed on the RCHC Slack Population health channel and the report SQL code on the RCHC Instance updated, if necessary. Therefore, reports on the RCHC Instance reports are the best and most updated source of SQL code.

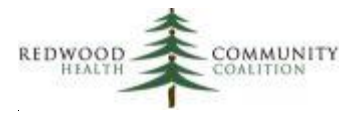

### General Comments on the SQL Code

The references to SQL code in this document (including the appendices) is for health centers using Relevant and the eCW Electronic Health Record. NextGen SQL code will be developed separately, although the approach and many of the ideas are the same.

The report SQL code will need to be inspected and adapted to each health center's instance. This is especially true for the two reports that are based on the Staging Database. See the materials from the 2022 RCHC Analytics Academy mentioned above in the section Supporting Documents for an explanation on how this can be done by the SQL programmer. The two reports based on the Production Database will probably require less customization, although one of them requires new Data Elements.

The outline of the SQL code is generally the same for all four reports. Temporary tables are used to define the universe and different aspects of the measure, which are all brought together in the results query. The basic flow of the temporary tables begins with the patient universe and moves on to other aspects of the measure displayed in the columns. Then exclusions are evaluated and displayed in the required columns. The results query that displays the report columns in the same order and format as the reporting template is the final section of the code.

Where the descriptive codes<sup>5</sup> needed by the report follow exactly the HEDIS Value Set codes, a JOIN is made directly to the HEDIS Value Set table in Relevant (the table name is hedis\_value\_set\_codes, which exists on both the Staging and Production Databases). On two of the four reports, the first TEMPORARY TABLE contains additional codes specified by Partnership or codes not included on the HEDIS table.

There are grey comments/notes embedded in the SQL that help explain the objective of the temporary tables or specific aspects of the code. The descriptions of each report below also direct the programmer to locations in the code that must be customized or otherwise scrutinized. It is unlikely that any of the reports besides the Breast Cancer Screening report will run immediately after copying the code to Relevant.

<sup>&</sup>lt;sup>5</sup> Such as procedure (CPT) and diagnosis (ICD) codes

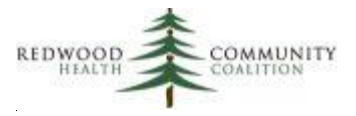

# Description of ECDS Measure Report: Breast Cancer Screening (BCS-E)

This report is based on the Relevant Production Database and so no further mapping is needed. Health centers generally have all Data Elements already mapped for the related UDS and QIP Quality Measures.

Below are some comments about sections of the SQL code. These comments reference the specific temporary tables or the final results table contained in the code of the appendix.

#### TEMPORARY TABLE universe\_temp\_raw

See notes in the Introduction above on identifying patients with Partnership Insurance

#### TEMPORARY TABLE mammograms temp

Since most health centers do not perform mammograms themselves, the CPT and HCPCS Value Set options are not used. Instead, a SNOMED code is displayed for all mammograms to signify that they come from structured data (i.e., diagnostic images).

#### Note on Exclusion TEMPORARY TABLES

Partnership wants to know if the patient has any exclusions and provides four columns for codes and dates. The report gathers the Value Set diagnosis codes from two locations in the medical record, prioritizes them (in case there are more than 4 codes at one time, which is possible but likely rare), and displays them in the columns. Both the diagnosis code and the associated date are displayed.

The locations and a description of the data are as follows:

- Diagnosis codes associated with a visit (from Assessments). These are associated with visits during the 27 months before the end of the measurement period, which is the same period from which mammograms are extracted. In the Results Query, these are displayed by assiciation with a particular date of service (column Date\_of\_Service).
- 2) Diagnosis codes on the patient's Problem List. These are not associated with a particular visit and so no date is displayed in the column Date\_of\_Service. These codes can have a start date any time before the end of the measurement period.

It is possible (and even likely) that exclusion codes will be duplicated among rows displaying visits and Problem List results. The intent is for the report to cast a wide net to identify any exclusions. Partnership will determine if the patient should be excluded based on the diagnosis code and associated date.

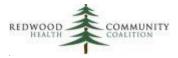

#### Results Query

Three groups of records are added together using UNION statements. They are:

- 1) Mammograms in the 27 months before the and of the measurement period end date. These are associated with a date in the column Date\_of\_Service
- 2) Exclusions from Assessments associated with a date in the column Date\_of\_Service
- Exclusions from the Problem List not associated with a date of service (the column Date\_of\_Service will be blank)

The facility where the visit was performed is displayed (in column Site\_Name) when an exclusion is identified from an Assessment. In these rows, the Partnership Site ID number should be added to the report manually (to column Site\_ID\_Number) because it does not exist in Relevant. This can be done in the second subquery (most likely using a CASE WHEN statement depending on site name) or copied into the template directly. The Site\_ID\_Number is the NPI number assigned to the site where care was provided (i.e., the site in the column Site\_Name). Since mammograms and Problem List exclusion codes are not associated with a particular visit to the health center, no Site Name or Site ID Number are needed for these rows.

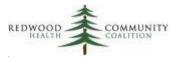

# Description of ECDS Measure Report: Follow-Up Care for Children Prescribed ADHD Medication (ADD-E)

This report is based on the Relevant Staging Database. Because this Database does not have a high degree of standardization among health centers, some of the SQL code will need to be adapted by the health center programmer using the unique table and field names in the health center instance as well as any "best practices" the health center has already developed to extract particular sets of data.

#### TEMPORARY TABLE temp\_value\_sets

This table provides codes that are not part of the HEDIS Value Sets but are referenced by Partnership. These consist of some additional visit codes and also the ADHD diagnosis codes.

#### TEMPORARY TABLE universe\_temp\_raw

See notes in the Introduction above on identifying patients with Partnership Insurance. Visits displayed in the universe must have a combination of a visit code (a code from the six HEDIS Value Sets and the additional Partnership codes) and an ADHD diagnosis code.

The visit measurement period is calculated. To keep things simple for all reports in the ECDS set, the measurement period entered by the user is 1/1/2022 to 12/31/2022. However, the report will make a calculation for the start date from which visits are extracted (the end date is the same as the end date entered by the user).

So, for example, if the measurement period entered by the user is 1/1/2022 to 12/31/2022, the visit span begins on 3/1/2021. The earliest visit extracted by the report corresponds to the start of the measure's "Intake Period" which is defined as "March 1 of the year prior to the Measurement Period" (the reference is the HEDIS specifications). The report can be run for any year-long measurement period (not just a proper calendar year), but the visit extraction period will be from 10 months before the start of the measurement period.

#### **Results Query**

There are two ID numbers needed on this report that likely do not exist in your EHR. However, if they do exist in the EHR, the programmer can reference the field in the SQL code. If they do not exist, they can be added manually to the results in the Excel template or to the SQL code using a CASE WHEN statement.

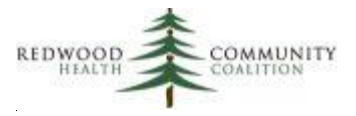

These ID numbers are:

- 1) Field "Site\_ID\_Number." This is the NPI number assigned to the site where care was provided (i.e., the site displayed in the field Site\_Name)
- Field "Provider\_Key." This is the PCP ID assigned by Partnership to the provider who provided care during the visit (i.e., the provider displayed in Clinician\_First\_Name and Clinician\_Last\_Name)

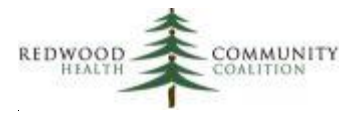

# Description of ECDS Measure Report: Depression Related Measures (DMS-E, DSF-E, DRR-E, PND-E, PDS-E)

Note that some health centers might already have this report in their instance of Relevant because it was part of a Partnership pilot program last year. If the data on that report has been thoroughly validated, the health center may continue to use it. The SQL code in Appendix C has been improved from the initial version and so programmers may consider using the new code or parts of the new code.

The depression measures report is built on the Relevant Staging Database. Because this Database does not have a high degree of standardization among health centers, some of the SQL code will need to be adapted by the health center programmer using the unique table and field names in the health center instance as well as any "best practices" the health center has already developed to extract particular sets of data.

This report first requires some configuration of Transformers. Although Data Elements are not used directly by the report, the related Quality Measures rely on the Data Elements. Therefore, Transformers and Data Elements will be described here together as pairs (where applicable) and should be configured together.

- 1. The report displays the actual numerical score of the PHQ-2 and PHQ-9 instruments. Depending how your Transformers are configured, you may already have tables with all PHQ-2 and PHQ-9 dates and scores. The sample report SQL in the appendix (see TEMPORARY TABLE depression\_screenings\_temp) references two tables that were configured at one of the health centers<sup>6</sup>. Note that the common Transformer relevant\_depression\_screens may or may not display the raw score and may or may not contain/distinguish between PHQ-2 and PHQ-9 instruments. The numerical screening score is not needed for the Quality Measure (and is therefore not added to any Data Element).
- 2. Identify other depression screening instruments used by your health center. There is a list of acceptable instruments in the Partnership measure standards document. You may need to communicate with the medical officer or behavioral health department lead at your health center for help. The report RCHC List All Structured Data Items (for eCW users) can be used to find items in structured data (most commonly HPI) where depression screening scores are entered. This report also shows category, symptom and detail ID numbers which are unique to the health center. The presentation with the title "New ECDS Measures: Focus on Reports"

<sup>&</sup>lt;sup>6</sup> The sample SQL code was designed in the Santa Rosa instance. The Transformers are named relevant\_phq2 and relevant\_phq9

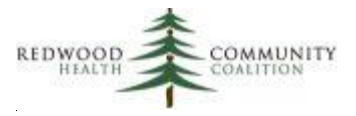

mentioned in the section Supporting Documents (above, at the beginning of this document) discusses an approach to finding these screens in structured data.

- A. The most common non-PHQ screening instrument is the Edinburgh Depression Screen, which is used with prenatal and postnatal patients (two of the related depression Quality Measures focus on these populations). There is a new Data Element (Edinburgh Depression Screens) that can be configured and enabled if your health center uses this instrument. Example SQL code for the Transformer/Data Element Pair is displayed in Appendix C.
- B. Health centers may use additional depression screening instruments. Currently, there are no other standard Transformers/Data Elements for these instruments. However, they can be added to the TEMPORARY TABLE depression\_screenings\_temp in the report using UNION statements and SQL to pull them directly from structured data. There is an example in Appendix C.
- 3. The report displays the Last Menstrual Period (LMP) and the Estimated Due Date (EDD). These fields should be added to the standard Transformer relevant\_pregnancy and the standard Data Element named Pregnancies (these fields have recently been added to the Relevant Data Model). Example SQL for these fields is displayed in Appendix C.

#### TEMPORARY TABLE office cpt codes temp

This table provides codes for office visits referenced by Partnership.

#### TEMPORARY TABLE initial denom codes temp

See notes in the Introduction above on identifying patients with Partnership Insurance

#### TEMPORARY TABLE preg\_mp\_temp

The report requires that calculations be made for gestational age. Therefore, two new fields need to be added to the Transformer relevant\_pregnancy. These fields are:

- last\_menstrual\_period
- estimated\_due\_date

See Appendix C for suggested SQL that can be added to the Transformer. However, note that since this change is being made on the non-standardized Staging database, the programmer may need to customize the SQL code according to data location or unique approaches.

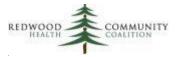

These two fields should also be added to the standard Data Element named Pregnancies. Appendix C also contains suggested SQL for the Data Element.

#### TEMPORARY TABLE future\_delivery\_temp

It is possible that there could be more than one pregnancy overlapping the measurement period, as identified in the TEMPORARY TABLE preg\_mp\_temp. In cases where the patient did not deliver before the end of the measurement period and where the Estimated Due Date (EDD) is after the end of the measurement period, the TEMPORARY TABLE future\_delivery\_temp will choose the pregnancy with an EDD closest to the end of the measurement period.

#### TEMPORARY TABLE past\_delivery\_temp

It is possible that there could be more than one pregnancy overlapping the measurement period, as identified in the TEMPORARY TABLE preg\_mp\_temp. In cases where there is at least one known delivery date during the measurement period, the TEMPORARY TABLE past\_delivery\_temp will choose the earliest delvery date.

Note that it is possible that a single patient can have a delivery in the measurement period (and thus a date in the column "Actual (past) date of delivery within 12 months") and a future due date period (and thus a date in the column "Estimated date of delivery (future)").

#### TEMPORARY TABLE preg\_columns\_temp

Note that the report will not display a delivery date unless the delivery date was entered into the EHR. Therefore, patients who did not deliver (i.e., pregnancy ended for some reason before delivery) or patients missing this information will have visits where the patient was apparently pregnant (column Pregnant at time of Visit = "Yes") but with no EDD (column "Estimated date of delivery (future)") and no delivery date (column "Actual (past) date of delivery within 12 months").

#### TEMPORARY TABLE depression\_screenings\_temp

This table gathers the results of all of the screening instruments your health center uses. The PHQ-2 and PHQ-9 are almost universal among health centers, but the programmer should ensure that all other instrument results are also gathered by the code. Each individual instrument is added to the table with a UNION expression.

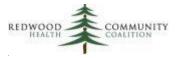

A list of HEDIS-approved instruments appears in the Partnership specifications document after the section "Additional Background Information." Also see point #2 above in the section on configurating Transformers for this measure. The list in the Partnership document contains the instrument's official LOINC code that goes into the column loinc\_code\_screen. The instrument abbreviation from the specifications document goes into the report column tool\_name. The result of the depression screen (either 'Positive' or 'Negative') goes into the report column interp\_result, which depends on the numerical score of the screen (column screen\_score). The calculation used to obtain a result from a score in the report should correspond to the calculation for a positive finding in the table of the specifications document (and should also correspond to how the health center EHR interprets the score).

The SQL code contains SELECT queries for the PHQ-2 and PHQ-9 (see point #1 above in the section on configurating Transformers for this measure). There is also a greyed-out (in other words, "noted") SELECT query for the Edinburgh Depression Screen (based on the new Transformer, if your health center uses the Edinburgh) and a greyed-out SELECT query for any other screening instrument your health center might have. These can be activated if your health center uses additional depression screens other than the PHQ-2 and PHQ-9. Otherwise, the greyed-out SQL can remain noted or be deleted from the code. Add as many UNION queries as necessary to get all of the depression instruments used. Data for instruments other than the Edinburgh can be extracted directly from Structured Data in the TEMPORARY TABLE or a custom Transformer created (there would be no corresponding Data Element, though).

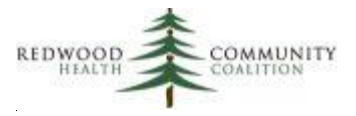

# Description of ECDS Measure Report: Unhealthy Alcohol Use Screening and Follow Up (ASF-E)

This report is based on the Relevant Production Database, and so a higher degree of standardization here means that the programmer does not need to customize the SQL code as much. However, this report requires two new Transformer-Data Element pairs.

Similar to the other screening/follow-up measures (like depression screening/follow-up or tobacco screening/follow-up), this measure focuses on unhealthy alcohol use screenings for all patients in the denominator and then, for patients with a positive screen, evaluates whether a follow-up activity was performed. The presentation with the title "New ECDS Measures: Focus on Reports" mentioned in the section Supporting Documents (above) contains a flow-chart for this measure.

Since this is a new measure among RCHC health centers, unhealthy alcohol use screens and alcohol follow-up (i.e., counseling in some form) must be identified in the EHR (normally in structured data, if they are already being entered) and extracted by the new Transformer/Data Element pair.

The Partnership ECDS measure specifications document defines three different instruments that can be used for alcohol screening. These are:

- Audit-C
- Audit
- Single Question Screen. Note that this screen must adhere to specific language in the document or be approved by Partnership.

A health center can have one or any combination of these screens. The first step is to work with a clinical or behavioral health contact at your health center to help identify the alcohol use screens being used. Then, identify the screens in your structured data<sup>7</sup>. Each screening type should have its own Transformer/Data Element pair.

| Instrument Name        | Suggested Transformer Name    | Data Element Name                   |
|------------------------|-------------------------------|-------------------------------------|
| Audit-C                | relevant_audit_c_screens      | AUDIT C Screens                     |
| Audit                  | relevant_audit_screens        | AUDIT Screens                       |
| Single Question Screen | relevant_single_q_alc_screens | Single Question Alcohol use Screens |

<sup>&</sup>lt;sup>7</sup> Health centers with eCW can use the report "RCHC List All Structured Data Items" to identify structured data items, along with the unique ID numbers that will be used in the SQL code

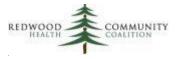

Appendix D contains example SQL for the Audit-C Transformer/Data Element pair. If your health center uses the Audit screen and/or single question alcohol use screen, the Transformer/Data Element pair will have similar SQL code. The programmer will need to customize the SQL with the unique internal ID numbers and location of data.

Appendix D contains example SQL for the alcohol counseling Transformer/Data Element pair.

| Suggested Transformer Name  | Data Element Name                     |
|-----------------------------|---------------------------------------|
| relevant_alcohol_counseling | Alcohol Counseling Or Other Followups |

#### TEMPORARY TABLE universe\_temp\_raw

See notes in the Introduction above on identifying patients with Partnership Insurance

The visits are not restricted to medical visits or any other particular kind of visit because we want as many instances of alcohol screenings and counselings as possible.

#### TEMPORARY TABLE alc\_followup\_struct\_raw\_temp

Partnership will identify alcohol follow-up counseling from structured data through SNOMED codes displayed in the output column Counseling\_SNOMED. The EHR systems used by RCHC health centers do not automatically associate structured data items with SNOMED codes, so the SNOMED code must be added in the SQL. In the section "Additional Background Information" of the Partnership measure specifications document (see section "Supporting Documents" above) is a table with some recommeneded SNOMED codes for counseling. The sample SQL in Appendix D uses the SNOMED code 413473000 (corresponding to "Counseling about alcohol consumption"), but any of the codes in the table can be used if one better describes the exact kind of counseling at your health center.

#### **Results Query**

Two groups of records are added together using UNION statements. They are:

- Individual visits in the measurement period where there was an alcohol screen and/or an alcohol counseling activity. These records feature the visit date in the column Date\_of\_Service and other visit-associated information.
- Denominator patients with exclusions. These are not associated with a visit date in the column Date\_of\_Service but have dates and codes in the exclusion columns (those with names that begin with "Exclusions\_").

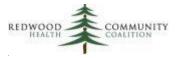

Note that the data for two output columns associated with individual visits are likely not present in the EHR. These columns are "Site ID number" and "Provider Site Name." The data in these fields should align with the Partnership ID and recognized name of the site. In the default SQL, a NULL value is present for these fields.

If the site data cannot be extracted from the EHR, there are at least two options. First, a programmer can use a CASE WHEN statement to code the fields based on the Relevant location where the service was given (in the results query, the text location is in the field universe\_temp\_raw.Site\_Name). Alternately, the location can be displayed in the query results and then replaced manually in Excel.

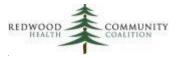

# Appendix A: SQL Code for the Report "ECDS: Breast Cancer Screening (BCS-E)"

Database: Production Database

**Description**: This report displays data for the ECDS Breast Cancer Screening (BCS-E) measure that could be submitted to Partnership HealthPlan of California (2022 Edition)

Parameters: {{start\_date}} and {{end\_date}}

#### **Report SQL Code:**

/\*\*\*\*\*\*\*

Report Name: ECDS: Breast Cancer Screening (BCS-E)

Code Edited By: Ben Fouts for RCHC

Description: This report displays data for submission to Partnership Healthplan. It should not be used to directly evaluate a Quality Measure or for case management purposes

RCHC Started: June 2022 (based on code from the Partnership SQL specifications document)

Version Date: July 25, 2022

Revision History: 2022 Version 1

*Resources Used: patients, visits, visit\_set\_memberships, locations, mammograms, hedis\_value\_set\_codes, visit\_billing\_codes, billing\_codes, visit\_diagnosis\_codes, patient\_diagnoses, diagnosis\_codes* 

\*\*\*\*\*\*

-- Universe Definition: visits with a claim that has:

- -- 1) Patient age between age 52 years, 0 days to 74 years, 364 days at the end of the measurement period
- -- 2) Patient sex = female (change this if your health center has a more precise way of defining it)
- -- 3) Patient currently has Partnership HealthPlan insurance -- this is the default, but can be changed
- -- by the programmer to join to internal tables containing current Partnership patients
- -- from the last membership file

DROP TABLE IF EXISTS universe\_temp\_raw; CREATE TEMPORARY TABLE universe\_temp\_raw AS SELECT DISTINCT

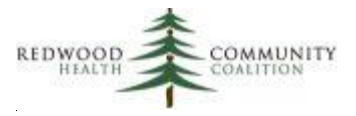

```
id AS patient id,
  mrn,
  subscriber_number AS Member_Key,
  first_name AS Member First Name,
  NULL AS Member Middle Name,
  last_name AS Member_Last_Name,
  date_of_birth :: DATE AS DOB,
  EXTRACT(YEAR FROM age({{end_date}} :: DATE, date_of_birth :: DATE)) AS Age_endMP,
  'F' AS Sex
FROM patients
WHERE assigned_female_at_birth IS TRUE
  AND EXTRACT(YEAR FROM age({{end_date}} :: DATE, date_of_birth :: DATE)) BETWEEN 52 and 74
  AND primary_insurance_group_id = 17 -- "PARTNERSHIP MANAGED CARE" -- this will be different at every
health center
  AND EXISTS(
    SELECT
    FROM visits
        INNER JOIN visit_set_memberships ON visits.id = visit_set_memberships.visit_id
    WHERE visits.visit_date :: DATE BETWEEN {{start_date}} AND {{end_date}}
    AND visit_set_memberships.standard_visit_set_id = 'uds_medical'
     AND visits.patient id = patients.id
 );
-- Collect mammograms from structured data within the lookback period.
-- This is the only source of mammograms identified by the report default code
-- Artificial SNOMED code used so Partnership can identify it
DROP TABLE IF EXISTS mammograms temp;
CREATE TEMPORARY TABLE mammograms temp AS
SELECT
  universe_temp_raw.patient_id,
        performed_on AS Date of Service,
  NULL AS CPTPX,
  NULL AS CPTMOD,
  NULL AS HCPCSPX,
  NULL AS HCPCSMOD,
  NULL AS LOINC,
  '24623002' :: VARCHAR AS SNOMED
FROM universe temp raw
        INNER JOIN mammograms ON mammograms.patient_id = universe_temp_raw.patient_id
WHERE performed_on BETWEEN ({{end_date}} :: DATE - INTERVAL '27 MONTHS') AND {{end_date}};
```

-- Make priority list of exclusion codes that appear as visit-associated diagnosis codes DROP TABLE IF EXISTS exclusions\_visit\_list\_temp; CREATE TEMPORARY TABLE exclusions\_visit\_list\_temp AS

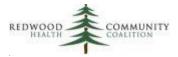

SELECT patient id, encounterid, priority, Exclusions Code, Exclusions DOS, ROW NUMBER () OVER ( **PARTITION BY** encounterid ORDER BY priority, Exclusions\_Code) AS row\_excl FROM(SELECT universe\_temp\_raw.patient\_id, visits.id AS encounterid, CASE WHEN value\_set\_name = 'History of Bilateral Mastectomy' THEN 1 WHEN value\_set\_name = 'Absence of Left Breast' THEN 2 WHEN value\_set\_name = 'Absence of Right Breast' THEN 3 WHEN value\_set\_name = 'Advanced Illness' THEN 4 WHEN value\_set\_name = 'Frailty Diagnosis' THEN 5 ELSE 9 END AS priority, diagnosis\_codes.code :: VARCHAR AS Exclusions\_Code, visits.visit\_date :: DATE AS Exclusions\_DOS FROM universe temp raw INNER JOIN visits ON visits.patient\_id = universe\_temp\_raw.patient\_id INNER JOIN visit diagnosis codes ON visit diagnosis codes.visit id = visits.id INNER JOIN diagnosis\_codes ON diagnosis\_codes.id = visit\_diagnosis\_codes.diagnosis\_code\_id INNER JOIN hedis value set codes ON hedis value set codes.code\_value = diagnosis codes.code AND latest = 'TRUE' WHERE visits.visit\_date :: DATE BETWEEN ({{end\_date}} :: DATE - INTERVAL '27 MONTHS') AND {{end\_date}} AND hedis value set codes.value set name IN('History of Bilateral Mastectomy', 'Absence of Left Breast', 'Absence of Right Breast', 'Advanced Illness', 'Frailty Diagnosis', 'Frailty Symptom') UNION SELECT universe temp raw.patient id, visits.id AS encounterid, CASE WHEN value\_set\_name = 'Frailty Encounter' THEN 7 ELSE 8 END AS priority, billing codes.code:: VARCHAR AS Exclusions Code, visits.visit\_date :: DATE AS Exclusions\_DOS FROM universe temp raw INNER JOIN visits ON visits.patient\_id = universe\_temp\_raw.patient\_id INNER JOIN visit\_billing\_codes ON visit\_billing\_codes.visit\_id = visits.id **INNER JOIN** billing codes **ON** billing codes.id = visit billing codes.billing code id INNER JOIN hedis\_value\_set\_codes ON hedis\_value\_set\_codes.code\_value = billing\_codes.code AND latest = 'TRUE' WHERE visits.visit\_date :: DATE BETWEEN ({{end\_date}} :: DATE - INTERVAL '27 MONTHS') AND {{end\_date}} AND hedis value set codes.value set name IN('Frailty Encounter', 'Frailty Device')) AS

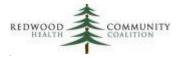

exclusions\_visit\_list\_raw;

```
-- Place visit-associated diagnosis codes into columns, by encounter
DROP TABLE IF EXISTS exclusions visit list final;
CREATE TEMPORARY TABLE exclusions_visit_list_final AS
SELECT
  enc_list.patient_id,
  enc_list.encounterid,
  enc list.Exclusions_DOS AS Date of Service,
  excl_1_row.Exclusions_Code_1,
  excl_1_row.Exclusions_Code_1_DOS,
  excl_2_row.Exclusions_Code_2,
  excl 2 row.Exclusions Code 2 DOS,
  excl 3 row.Exclusions Code 3,
  excl_3_row.Exclusions_Code_3_DOS,
  excl_4_row.Exclusions_Code_4,
  excl_4_row.Exclusions_Code_4_DOS
FROM(SELECT DISTINCT
      patient id,
      encounterid,
      Exclusions_DOS
    FROM exclusions visit list temp) AS enc list
INNER JOIN (SELECT DISTINCT
      patient_id,
      encounterid,
      Exclusions_Code AS Exclusions_Code_1,
      Exclusions_DOS AS Exclusions Code 1 DOS
    FROM exclusions_visit_list_temp
    WHERE row_excl = 1) AS excl_1_row ON excl_1_row.encounterid = enc_list.encounterid
LEFT JOIN (SELECT DISTINCT
      patient_id,
      encounterid,
      Exclusions_Code AS Exclusions_Code_2,
      Exclusions_DOS AS Exclusions_Code_2_DOS
    FROM exclusions_visit_list_temp
    WHERE row_excl = 2) AS excl_2_row ON excl_2_row.encounterid = enc_list.encounterid
LEFT JOIN (SELECT DISTINCT
      patient_id,
      encounterid,
      Exclusions_Code AS Exclusions_Code_3,
      Exclusions_DOS AS Exclusions_Code_3_DOS
    FROM exclusions_visit_list_temp
    WHERE row_excl = 3) AS excl_3_row ON excl_3_row.encounterid = enc_list.encounterid
LEFT JOIN (SELECT DISTINCT
      patient id,
```

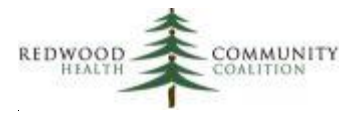

encounterid. Exclusions\_Code AS Exclusions\_Code\_4, Exclusions\_DOS AS Exclusions\_Code\_4\_DOS FROM exclusions visit list temp WHERE row\_excl = 4) AS excl\_4\_row ON excl\_4\_row.encounterid = enc\_list.encounterid; -- Make priority list of exclusion diagnosis codes that appear on the patient's Problem List DROP TABLE IF EXISTS exclusions\_problem\_list\_temp; CREATE TEMPORARY TABLE exclusions problem list temp AS SELECT patient id, priority, Exclusions Code, Exclusions DOS, ROW\_NUMBER () OVER ( **PARTITION BY patient\_id** ORDER BY priority, Exclusions\_DOS, Exclusions\_Code) AS row\_excl FROM(SELECT DISTINCT patient diagnoses.patient id, CASE WHEN value\_set\_name = 'History of Bilateral Mastectomy' THEN 1 WHEN value\_set\_name = 'Absence of Left Breast' THEN 2 WHEN value set name = 'Absence of Right Breast' THEN 3 WHEN value\_set\_name = 'Advanced Illness' THEN 4 WHEN value\_set\_name = 'Frailty Diagnosis' THEN 5 ELSE 9 END AS priority, diagnosis\_codes.code AS Exclusions\_Code, patient diagnoses.start\_date AS Exclusions DOS **FROM** patient diagnoses INNER JOIN universe\_temp\_raw ON universe\_temp\_raw.patient\_id = patient\_diagnoses.patient\_id INNER JOIN diagnosis\_codes ON diagnosis\_codes.id = patient\_diagnoses.diagnosis\_code\_id INNER JOIN hedis value set codes ON hedis value set codes.code\_value = diagnosis codes.code AND latest = 'TRUE' WHERE hedis\_value\_set\_codes.value\_set\_name IN('History of Bilateral Mastectomy', 'Absence of Left Breast', 'Absence of Right Breast', 'Advanced Illness', 'Frailty Diagnosis', 'Frailty Symptom') ) AS raw pl

**ORDER BY patient\_id**, priority, Exclusions\_DOS, Exclusions\_Code;

-- Place problem list diagnosis codes into columns, by patient DROP TABLE IF EXISTS exclusions\_problem\_list\_final; CREATE TEMPORARY TABLE exclusions\_problem\_list\_final AS SELECT

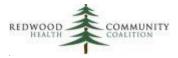

```
enc_list.patient_id,
  excl_1_row.Exclusions_Code_1,
  excl 1 row.Exclusions Code 1 DOS,
  excl_2_row.Exclusions_Code_2,
  excl_2_row.Exclusions_Code_2_DOS,
  excl 3 row.Exclusions Code 3,
  excl_3_row.Exclusions_Code_3_DOS,
  excl 4 row.Exclusions Code 4,
  excl_4_row.Exclusions_Code_4_DOS
FROM(SELECT DISTINCT
      patient_id
    FROM exclusions_problem_list_temp) AS enc_list
INNER JOIN (SELECT DISTINCT
      patient_id,
      Exclusions_Code AS Exclusions_Code_1,
      Exclusions_DOS AS Exclusions Code 1 DOS
    FROM exclusions problem list temp
    WHERE row_excl = 1) AS excl_1_row ON excl_1_row.patient_id = enc_list.patient_id
LEFT JOIN (SELECT DISTINCT
      patient_id,
      Exclusions_Code AS Exclusions Code 2,
      Exclusions_DOS AS Exclusions_Code_2_DOS
    FROM exclusions_problem_list_temp
    WHERE row_excl = 2) AS excl_2_row ON excl_2_row.patient_id = enc_list.patient_id
LEFT JOIN (SELECT DISTINCT
      patient id,
      Exclusions_Code AS Exclusions_Code_3,
      Exclusions_DOS AS Exclusions Code 3 DOS
    FROM exclusions_problem_list_temp
    WHERE row_excl = 3) AS excl_3_row ON excl_3_row.patient_id = enc_list.patient_id
LEFT JOIN (SELECT DISTINCT
      patient id,
      Exclusions_Code AS Exclusions_Code_4,
      Exclusions_DOS AS Exclusions_Code_4_DOS
    FROM exclusions problem list temp
    WHERE row_excl = 4) AS excl_4_row ON excl_4_row.patient_id = enc_list.patient_id
ORDER BY patient_id;
```

-- Results Query

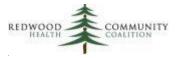

- -- Note: Add "Site\_ID\_Number" from your system or manually to the subquery after the first UNION command.
- -- This subquery displays the site name where the service was provided (other subqueries do not display
- -- visit information). The Site\_ID\_Number is the NPI number assigned to the site
- -- where care was provided (i.e., the Site\_Name)

#### **SELECT DISTINCT \* FROM**

#### (SELECT

mammograms\_temp.Date\_of\_Service :: DATE, null AS Site\_Name, null AS Site\_ID\_Number, universe temp raw.Member\_Key, null AS Member\_Name, universe\_temp\_raw.Member\_First\_Name, universe temp raw.Member\_Middle\_Name, universe\_temp\_raw.Member\_Last\_Name, universe\_temp\_raw.DOB, universe temp raw.Sex, mammograms temp.CPTPX :: VARCHAR, mammograms\_temp.CPTMOD :: VARCHAR, mammograms temp.HCPCSPX :: VARCHAR, mammograms\_temp.HCPCSMOD :: VARCHAR, mammograms temp.LOINC :: VARCHAR, mammograms\_temp.SNOMED :: VARCHAR, NULL AS Exclusions Code 1, NULL AS Exclusions Code 1 DOS, NULL AS Exclusions\_Code\_2, NULL AS Exclusions Code 2 DOS, NULL AS Exclusions\_Code\_3, NULL AS Exclusions Code 3 DOS, NULL AS Exclusions\_Code\_4, NULL AS Exclusions\_Code\_4\_DOS FROM universe\_temp\_raw INNER JOIN mammograms temp ON mammograms temp.patient id = universe temp raw.patient id UNION SELECT exclusions visit list final.Date\_of\_Service, locations.name AS Site\_Name, null AS Site ID Number, universe temp raw.Member\_Key, null AS Member Name, universe\_temp\_raw.Member\_First\_Name,

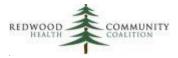

```
universe temp raw.Member Middle Name,
  universe_temp_raw.Member_Last_Name,
  universe temp raw.DOB,
  universe_temp_raw.Sex,
  NULL AS CPTPX,
  NULL AS CPTMOD,
  NULL AS HCPCSPX,
  NULL AS HCPCSMOD,
  NULL AS LOINC,
  NULL AS SNOMED,
  exclusions_visit_list_final.Exclusions_Code_1,
  exclusions_visit_list_final.Exclusions_Code_1_DOS,
  exclusions visit list final.Exclusions_Code_2,
  exclusions_visit_list_final.Exclusions_Code_2_DOS,
  exclusions_visit_list_final.Exclusions_Code_3,
  exclusions visit list final. Exclusions_Code_3_DOS,
  exclusions visit list final.Exclusions_Code_4,
  exclusions_visit_list_final.Exclusions_Code_4_DOS
FROM universe temp raw
  INNER JOIN exclusions_visit_list_final ON exclusions_visit_list_final.patient_id = universe_temp_raw.patient_id
  INNER JOIN visits ON visits.id = exclusions visit list final.encounterid
  LEFT JOIN locations ON locations.id = visits.location_id
UNION
SELECT
  NULL AS Date_of_Service,
  null AS Site Name,
  null AS Site_ID_Number,
  universe temp raw.Member_Key,
  null AS Member_Name,
  universe_temp_raw.Member_First_Name,
  universe_temp_raw.Member_Middle_Name,
  universe_temp_raw.Member_Last_Name,
  universe_temp_raw.DOB,
  universe temp raw.Sex,
  NULL AS CPTPX,
  NULL AS CPTMOD,
  NULL AS HCPCSPX,
  NULL AS HCPCSMOD,
  NULL AS LOINC,
  NULL AS SNOMED,
```

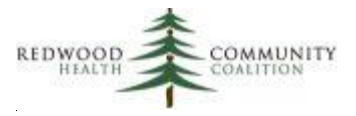

exclusions\_problem\_list\_final.Exclusions\_Code\_1,

exclusions\_problem\_list\_final.Exclusions\_Code\_1\_DOS,

exclusions\_problem\_list\_final.Exclusions\_Code\_2,

exclusions\_problem\_list\_final.Exclusions\_Code\_2\_DOS,

exclusions\_problem\_list\_final.Exclusions\_Code\_3,

exclusions\_problem\_list\_final.Exclusions\_Code\_3\_DOS,

exclusions\_problem\_list\_final.Exclusions\_Code\_4,

exclusions\_problem\_list\_final.Exclusions\_Code\_4\_DOS

#### FROM universe\_temp\_raw

INNER JOIN exclusions\_problem\_list\_final ON exclusions\_problem\_list\_final.patient\_id =

universe\_temp\_raw.patient\_id) AS raw\_result

**ORDER BY Member\_Last\_Name, Member\_First\_Name, Member\_Key, Date\_of\_Service**, Exclusions\_Code\_1\_DOS, Exclusions\_Code\_2\_DOS

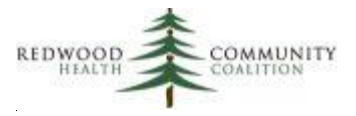

# Appendix B: SQL Code for the Report "ECDS: Follow-Up Care for Children Prescribed ADHD Medication (ADD-E)"

Database: Staging Database

**Description**: This report displays data for the ECDS Follow-Up Care for Children Prescribed ADHD Medication (ADD-E) measure that could be submitted to Partnership HealthPlan of California (2022 Edition)

Parameters: {{start\_date}} and {{end\_date}}

#### **Report SQL Code:**

/\*\*\*\*\*\*\*

Report Name: ECDS: Follow-Up Care for Children Prescribed ADHD Medication (ADD-E)

Code Edited By: Ben Fouts for RCHC

Description: This report displays data for submission to Partnership Healthplan. It should not be used to directly evaluate a Quality Measure or for case management purposes

RCHC Started: June 2022 (based on code from the Partnership SQL specifications document)

Version Date: July 25, 2022

Revision History: 2022 Version 1

Resources Used: relevant\_patients, relevant\_visits, relevant\_providers, doctors, relevant\_programs, relevant\_genders, hedis\_value\_set\_codes, edi\_invoice, edi\_inv\_cpt, edi\_inv\_diagnosis, relevant\_visit\_diagnosis\_codes, relevant\_patient\_diagnoses, relevant\_diagnosis\_codes

\*\*\*\*\*\*\*\*\*\*\*\*\*\*\*\*\*\*\*\*\*\*\*\*\*\*/

--Define all codes needed for the measure DROP TABLE IF EXISTS temp\_value\_sets; CREATE TEMPORARY TABLE temp\_value\_sets AS SELECT \* FROM ( VALUES ('99492','CPT','Additional Visit Codes'), ('99493','CPT','Additional Visit Codes'), ('99494','CPT','Additional Visit

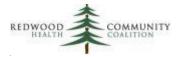

| Codes'),<br>('G0071','HCPCS','Additional Visit Codes'), ('G0512','HCPCS','Additional Visit Codes'),<br>('G2012','HCPCS','Additional Visit Codes'),<br>('F90.0','ICD10CM','ADHD'), ('F90.1','ICD10CM','ADHD'), ('F90.2','ICD10CM','ADHD'),<br>('F90.8','ICD10CM','ADHD'),<br>('F90.9','ICD10CM','ADHD'), ('314','ICD9CM','ADHD'),('314.01','ICD9CM','ADHD')<br>)<br>AS value_set_values (code, code_system, code_group); |
|----------------------------------------------------------------------------------------------------|
|                                                                                                    |
| Universe Definition: visits with a claim that has:                                                                                                    |
| 1) An ADHD diagnosis code (temp_value_sets.code_group = 'ADHD')                                                                                                    |
| 2) An appropriate office or telephone procedure code (temp_value_sets.code_group = 'Visit Codes')                                                                                                    |
| 3) A visit in the calculated measurement period                                                                                                    |
| 4) Patient age between age 6 years, 0 days to 13 years, 363 days at the end of the measurement period                                                                                                    |
| 5) Patient currently has Partnership HealthPlan insurance this is the default, but can be changed                                                                                                    |
| by the programmer to join to internal tables containing current Partnership patients                                                                                                    |
| from the last monthly membership file                                                                                                    |
| DROP TABLE IF EXISTS universe_temp_raw;                                                                                                    |
| CREATE TEMPORARY TABLE universe_temp_raw AS                                                                                                    |
| SELECT DISTINCT                                                                                                    |
| relevant_patients.id AS patient_id,                                                                                                    |
| relevant_patients.mrn,                                                                                                    |
| LEFT(relevant_patients.subscriber_number,10) AS Member_Key,                                                                                                    |
| relevant_patients.first_name AS Member_First_Name,                                                                                                    |
| NULL AS Member_Middle_Name,                                                                                                    |
| relevant_patients. <b>last_name AS</b> Member_Last_Name,<br>relevant_patients. <b>date_of_birth AS</b> DOB,                                                                                                    |
| EXTRACT(YEAR FROM age(edi_invoice.servicedt, relevant_patients.date_of_birth)) AS Age,                                                                                                    |
| CASE WHEN relevant_genders.abbreviation IN('F','M','U') THEN relevant_genders.abbreviation                                                                                                    |
| WHEN relevant_genders.abbreviation = 'NA' THEN 'U'                                                                                                    |
| ELSE 'O' END AS Sex,                                                                                                    |
| edi_invoice.encounterid AS enc_id,                                                                                                    |
| edi_invoice.servicedt :: DATE AS Date_of_Service,                                                                                                    |
| relevant_programs.name AS visit_facility,                                                                                                    |
| relevant_providers.first_name AS Clinician_First_Name,                                                                                                    |
| NULL AS Clinician_Middle_Name,                                                                                                    |
| relevant_providers.last_name AS Clinician_Last_Name,                                                                                                    |
| relevant_providers.npi AS Clinician_NPI_Number,                                                                                                    |
| CASE WHEN doctors.deano IS NOT NULL THEN 'Y' ELSE 'N' END AS Prescriber,                                                                                                    |
| CASE WHEN temp_value_sets_cpt.code_system = 'CPT' THEN edi_inv_cpt.code END AS visit_cpt,                                                                                                    |
| CASE WHEN temp_value_sets_cpt.code_system = 'CPT' THEN edi_inv_cpt.mod1 END AS visit_cptmod,                                                                                                    |
| CASE WHEN temp_value_sets_cpt.code_system = 'CPT' THEN edi_inv_cpt.displayindex END AS                                                                                                    |
| visit_cpt_displayindex,                                                                                                    |
| CASE WHEN temp_value_sets_cpt.code_system = 'HCPCS' THEN edi_inv_cpt.code END AS visit_hcpcs,                                                                                                    |
| CASE WHEN temp_value_sets_cpt.code_system = 'HCPCS' THEN edi_inv_cpt.mod1 END AS visit_hcpcsmod,                                                                                                    |
| Page 30 oj                                                                                                    |

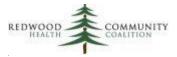

CASE WHEN temp value sets cpt.code system = 'HCPCS' THEN edi inv cpt.displayindex END AS visit hcpcs displayindex, edi inv diagnosis.code AS adhd dx, edi inv diagnosis.primarycode, edi inv diagnosis.icdorder **FROM** relevant\_patients INNER JOIN edi invoice ON edi invoice.patientid = relevant patients.id AND edi\_invoice.servicedt BETWEEN ({{start\_date}} :: DATE - INTERVAL '10 months' + INTERVAL '1 DAY') AND {{end\_date}} AND edi invoice.deleteflag = 0 AND edi invoice.voidflag = 0 INNER JOIN edi inv cpt ON edi inv cpt.invoiceid = edi invoice.id AND edi\_inv\_cpt.deleteflag = 0 LEFT JOIN temp value sets AS temp value sets cpt ON temp value sets cpt.code = LEFT(edi inv cpt.code, 5) AND temp value sets cpt.code group = 'Additional Visit Codes' LEFT JOIN hedis\_value\_set\_codes ON hedis\_value\_set\_codes.code\_value = LEFT(edi\_inv\_cpt.code, 5) AND value set name IN('BH Outpatient', 'Observation', 'Health and Behavior Assessment or Intervention', 'Online Assessments', 'Telephone Visits', 'Visit Setting Unspecified') AND code system name IN('CPT','HCPCS') AND latest = 'TRUE' INNER JOIN edi inv diagnosis ON edi inv diagnosis.invoiceid = edi invoice.id INNER JOIN temp\_value\_sets AS temp\_value\_sets\_icd ON temp\_value\_sets\_icd.code = edi\_inv\_diagnosis.code **AND** temp value sets icd.code group = 'ADHD' INNER JOIN relevant\_providers ON relevant\_providers.id = edi\_invoice.dosproviderid LEFT JOIN doctors ON doctors.doctorid = edi invoice.dosproviderid LEFT JOIN relevant\_programs ON relevant\_programs.id = edi\_invoice.invfacilityid LEFT JOIN relevant\_genders ON relevant\_genders.id = relevant\_patients.gender\_id WHERE (temp value sets cpt.code IS NOT NULL OR hedis value set codes.code value IS NOT NULL) AND EXTRACT(YEAR FROM age({{end date}}, relevant patients.date of birth)) BETWEEN 6 and 13 AND relevant\_patients.primary\_insurance\_group\_id = 17; -- "PARTNERSHIP MANAGED CARE" -- This query unduplicates the temporary table "universe temp raw" (see universe definition above) -- so that one row is equal to one visit no matter how many CPT and ICD codes are picked up -- If there is more than one CPT code, the display index field is used to prioritize only one -- If there is more than one ICD code, the ICD order field is used to prioritize only one DROP TABLE IF EXISTS universe temp; **CREATE TEMPORARY TABLE** universe temp AS SELECT DISTINCT universe\_temp\_raw.patient\_id, mrn, Member Key, Member\_First\_Name, Member Middle Name, Member\_Last\_Name, DOB,

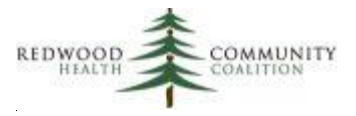

```
Age,
  Sex,
  universe_temp_raw.Date_of_Service,
  visit_facility,
  Clinician First Name,
  Clinician_Middle_Name,
  Clinician_Last_Name,
  Clinician_NPI_Number,
  Prescriber,
  cpt join.CPTPX,
  cpt_join.CPTMOD,
  hcpcs_join.HCPCS,
  hcpcs_join.HCPCMOD,
  icd join.ICDDX 10
FROM universe temp raw
  INNER JOIN(SELECT DISTINCT ON (patient_id, Date_of_Service)
      patient_id,
      Date_of_Service,
      visit cpt AS CPTPX,
      visit cptmod AS CPTMOD
    FROM universe temp raw
    ORDER BY patient_id, Date_of_Service, visit_cpt_displayindex, visit_cptmod) AS cpt_join
      ON cpt join.patient id = universe temp raw.patient id
        AND cpt_join.Date_of_Service = universe_temp_raw.Date_of_Service
  INNER JOIN(SELECT DISTINCT ON (patient_id, Date_of_Service)
      patient id,
      Date_of_Service,
      visit_hcpcs AS HCPCS,
      visit_hcpcsmod AS HCPCMOD
    FROM universe_temp_raw
    ORDER BY patient_id, Date_of_Service, visit_hcpcs_displayindex, visit_hcpcsmod) AS hcpcs_join
      ON hcpcs join.patient_id = universe temp raw.patient_id
        AND hcpcs join.Date_of_Service = universe temp raw.Date_of_Service
  INNER JOIN(SELECT DISTINCT ON (patient_id, Date_of_Service)
      patient_id,
      Date_of_Service,
      adhd dx AS ICDDX 10
    FROM universe_temp_raw
    ORDER BY patient_id, Date_of_Service, primarycode DESC, icdorder) AS icd join
      ON icd_join.patient_id = universe_temp_raw.patient_id
        AND icd_join.Date_of_Service = universe_temp_raw.Date_of_Service;
```

-- Exclusions from the Problem List DROP TABLE IF EXISTS exclusions\_problem\_list\_raw; CREATE TEMPORARY TABLE exclusions\_problem\_list\_raw AS

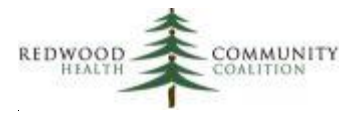

| SELECT DISTINCT                                                                                           |
|----------------------------------------------------------------------------------------------------|
| relevant_patient_diagnoses.patient_id,                                                                    |
| relevant_diagnosis_codes.code AS exclude_code_problst,                                                    |
| relevant_patient_diagnoses.start_date AS firstDx,                                                         |
| relevant_patient_diagnoses.end_date AS ended_on                                                           |
| FROM relevant_patient_diagnoses                                                                           |
| INNER JOIN relevant_diagnosis_codes ON relevant_diagnosis_codes.id =                                      |
| relevant_patient_diagnoses.diagnosis_code_id                                                              |
| INNER JOIN hedis_value_set_codes ON hedis_value_set_codes.code_value = relevant_diagnosis_codes.code      |
| AND hedis_value_set_codes.value_set_name = 'Narcolepsy'                                                   |
| AND latest = 'TRUE'                                                                                       |
| WHERE relevant_patient_diagnoses.start_date <= {{end_date}};                                              |
|                                                                                                    |
|                                                                                                    |
| Exclusions from Visit Assessments (with first date the code appeared on an Assessment)                    |
| DROP TABLE IF EXISTS exclusions_assess_raw;                                                               |
| CREATE TEMPORARY TABLE exclusions_assess_raw AS                                                           |
| SELECT                                                                                                    |
| relevant_visits.patient_id,                                                                               |
| relevant_diagnosis_codes.code AS exclude_code_assess,                                                     |
| MIN(relevant_visits.visit_date :: DATE) AS firstDx                                                        |
| FROM relevant_visits                                                                                      |
| INNER JOIN relevant_visit_diagnosis_codes ON relevant_visit_diagnosis_codes.visit_id = relevant_visits.id |
| INNER JOIN relevant_diagnosis_codes ON relevant_diagnosis_codes.id =                                      |
| relevant_visit_diagnosis_codes.diagnosis_code_id                                                          |
| INNER JOIN hedis_value_set_codes ON hedis_value_set_codes.code_value = relevant_diagnosis_codes.code      |
| AND hedis_value_set_codes.value_set_name = 'Narcolepsy'<br>AND latest = 'TRUE'                            |
|                                                                                                    |
| WHERE relevant_visits.visit_date :: DATE <= {{end_date}}                                                  |
| GROUP BY relevant_visits.patient_id, relevant_diagnosis_codes.code;                                       |
|                                                                                                    |
| Combine and prioritize exclusions. See Standards and Specifications Document for explanation              |
| DROP TABLE IF EXISTS exclusions_list_temp;                                                                |
| CREATE TEMPORARY TABLE exclusions_list_temp AS                                                            |
| SELECT                                                                                                    |
| patient_id,                                                                                               |
| code,                                                                                                    |
| code_first_date,                                                                                          |
| resolve_date,                                                                                             |
| priority,                                                                                                 |
| ROW_NUMBER () OVER (                                                                                      |
| PARTITION BY patient_id                                                                                   |
| ORDER BY priority, code_first_date) AS row_excl                                                           |
| FROM(                                                                                                    |
| SELECT                                                                                                    |
|                                                                                                    |

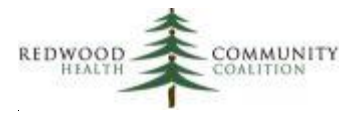

patient id, exclude\_code\_problst AS code, firstDx :: DATE AS code\_first\_date, ended\_on :: DATE AS resolve date, **CASE WHEN ended on IS NOT NULL THEN 1** ELSE 2 END AS priority FROM exclusions problem list raw UNION SELECT patient\_id, exclude\_code\_assess AS code, firstDx :: DATE AS code\_first\_date, NULL AS resolve\_date, 3 AS priority FROM exclusions assess raw ) AS exclusion\_union;

-- Results query.

- -- Note: Add "Site\_ID\_Number" from your system or manually. This is the NPI number assigned to
- -- the site where care was provided (i.e., the site displayed in the field Site\_Name)
- -- Note: Add "Provider\_Key" from your system or manually. This is the PCP ID assigned by PHC to
- -- the provider who provided care at the visit (i.e., the Clinician\_First\_Name, etc.)
- -- Note: You can choose to combine the clinician names into the field "Clinician\_Name"
- -- and the patient/member names into the field "Member\_Name"

SELECT

Date\_of\_Service, visit\_facility AS Site Name, null AS Site\_ID\_Number, null AS Provider\_Key, Clinician\_NPI\_Number, NULL AS Clinician Name, Clinician\_First\_Name, Clinician\_Middle\_Name, Clinician\_Last\_Name, Prescriber, Member\_Key, NULL AS Member\_Name, Member\_First\_Name, Member\_Middle\_Name, Member\_Last\_Name, DOB, Sex, CPTPX, CPTMOD, HCPCS,

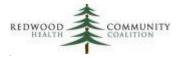

HCPCMOD, ICDDX\_10, exclude\_1.code AS Exclusions\_ICDDX10\_1, exclude\_1.code\_first\_date AS Exclusions\_ICDDX10\_1\_DOS, CASE WHEN NOT exclude\_1.code = exclude\_2.code THEN exclude\_2.code END AS Exclusions\_ICDDX10\_2, CASE WHEN NOT exclude\_1.code = exclude\_2.code THEN exclude\_2.code\_first\_date END AS Exclusions\_ICDDX10\_2\_DOS, exclude\_1.resolve\_date AS Exclusions\_ICDDX10\_1\_Resolution, CASE WHEN NOT exclude 1.code = exclude 2.code THEN exclude 2.resolve\_date END AS Exclusions\_ICDDX10\_2\_Resolution FROM universe\_temp **LEFT JOIN(SELECT** patient\_id, code, code\_first\_date, resolve\_date FROM exclusions\_list\_temp WHERE row\_excl = 1) AS exclude\_1 ON exclude\_1.patient\_id = universe\_temp.patient\_id LEFT JOIN(SELECT patient\_id, code, code\_first\_date, resolve\_date FROM exclusions\_list\_temp WHERE row\_excl = 2) AS exclude\_2 ON exclude 2.patient\_id = universe temp.patient\_id ORDER BY Member\_Last\_Name, Member\_First\_Name, Date\_of\_Service

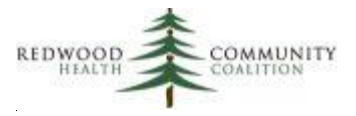

# Appendix C: SQL Code for the Report "ECDS: Depression Related Measures (DMS-E, DSF-E, DRR-E, PND-E, PDS-E)" and Related Transformers/Data Elements

Configure Transformers/Data Elements

Check if your instance of Relevant has the Transformers relevant\_phq2 and relevant\_phq9 and how they are configured. There could be variations in the name and variations in the SQL code between health centers. In the report SQL code below, relevant\_phq2 and relevant\_phq9 each display one total score for one instrument on one date for one patient.

#### NEW Transformer/Data Element Pair for Edinburgh Depression Screens

Configure only if your health center uses the Edinburgh Depression Screen. Note that the ID numbers for catid, itemid, and detailed will be unique at each health center. One option to find these ID numbers is the report "RCHC List All Structured Data Items."

Transformer: Build relevant\_edinburgh\_screen

```
DROP TABLE IF EXISTS relevant edinburgh screen;
CREATE TABLE relevant_edinburgh_screen AS
SELECT DISTINCT
                             AS patient_id,
        enc.patientid
        enc.encounterid
                              AS visit id,
        enc.date :: DATE
                            AS performed on,
        structhpi.value :: INT AS score,
        CASE WHEN structhpi.value :: INT >= 10 THEN TRUE
                ELSE FALSE END
                                    AS result
FROM enc
        INNER JOIN structhpi ON structhpi.encounterid = enc.encounterid
                AND (structhpi.catid = 170663 AND structhpi.itemid = 10575 AND structhpi.detailid = 1549
                           OR structhpi.catid = 375124 AND structhpi.itemid = 22423 AND structhpi.detailid =
2310
                           OR structhpi.catid = 250273 AND structhpi.itemid = 18785 AND structhpi.detailid =
1516)
WHERE enc.deleteflag = 0
        AND enc.status = 'CHK'
        AND structhpi.value ~ '^\d+$'
```

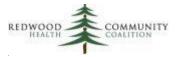

#### Data Element: Edinburgh Depression Screens

SELECT DISTINCT patient\_id, performed\_on, score, result FROM relevant\_edinburgh\_screens

#### NEW Fields for Existing Pregnancy Transformer/Data Element Pair

**Transformer**: Build relevant\_pregnancy

This is a relatively complicated Transformer that features more than one TEMPORARY TABLE. The final subquery creates the table relevant\_pregnancy. Two fields (last\_menstrual\_period and estimated\_due\_date) should be added to the final subquery. At some health centers, these fields are already available from the existing code. Check the SQL code in the FROM statement for the following references (note there may be slight variations):

```
FROM obf_pregnancy preg

LEFT JOIN obf_edd_details AS Imp

ON Imp.pregid = preg.pregid AND Imp.conf_Imp_date ~ '^\d+\/\d+\/\d+$'

AND Imp.delstat = 0

LEFT JOIN obf_edd_details AS final_edd

ON final_edd.pregid = preg.pregid

AND final_edd.final_edd_date ~ '^\d+\/\d+\/\d+$'

AND final_edd.delstat = 0
```

This code JOINS the alias tables "Imp" and "final\_edd." If they exist, they can be added to the SELECT statement as the final two columns:

```
SELECT DISTINCT ...

COALESCE(COALESCE(final_edd.final_edd_date, init_edd.init_edd_date) :: DATE - 280,

Imp.conf_Imp_date :: DATE) AS last_menstrual_period,

COALESCE(COALESCE(final_edd.final_edd_date, init_edd.init_edd_date) :: DATE,

Imp.conf_Imp_date :: DATE + 280) AS estimated_due_date
```

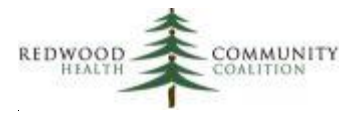

#### Data Element: Pregnancies

Add the two new fields to the Data Element. An example of the final code is below.

#### SELECT DISTINCT

id,
patient\_id,
started\_on,
ended\_on,
prenatal\_treatment\_initial\_trimester,
prenatal\_treatment\_initiated\_at\_health\_center,
last\_menstrual\_period,
estimated\_due\_date
FROM relevant\_pregnancy

#### Report SQL

Database: Staging Database

**Description**: This report displays data for the ECDS Depression Related Measures (DMS-E, DSF-E, DRR-E, PND-E, PDS-E) that could be submitted to Partnership HealthPlan of California (2022 Edition)

Parameters: {{start\_date}} and {{end\_date}}

#### **Report SQL Code:**

/\*\*\*\*\*\*

Report Name: ECDS: Depression Related Measures (DMS-E, DSF-E, DRR-E, PND-E, PDS-E)

Code Edited By: Ben Fouts for RCHC

Description: This report displays data for submission to Partnership Healthplan. It should not be used to directly evaluate a Quality Measure or for case management purposes

RCHC Started: June 2022 (based on code from the Partnership SQL specifications document)

Version Date: July 25, 2022

Revision History: 2022 Version 2 (previous version was developed in 2021)

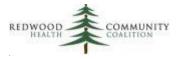

Resources Used: relevant\_patients, edi\_invoice, edi\_inv\_cpt, relevant\_payers, relevant\_payer\_groups, relevant\_genders, relevant\_providers, relevant\_pregnancy, relevant\_deliveries, relevant\_phq2, relevant\_phq9, relevant\_visit\_diagnosis\_codes, relevant\_diagnosis\_codes, hedis\_value\_set\_codes, problemlist, itemdetail

\*\*\*\*\*\*\*\*\*\*\*\*\*\*\*\*\*\*\*\*\*\*\*/

--Define Office and Follow-up Visit CPT codes defined by Partnership --These are the default codes and your health center may have additional local codes (see PHP instructions) DROP TABLE IF EXISTS office\_cpt\_codes\_temp; CREATE TEMPORARY TABLE office\_cpt\_codes\_temp AS **SELECT** \* FROM ( VALUES ('59400','CPT'),('59510','CPT'),('59618','CPT'),('59619','CPT'),('90791','CPT'),('90792','CPT'), ('90832','CPT'),('90833','CPT'),('90834','CPT'),('90836','CPT'),('90837','CPT'),('90838','CPT'), ('90839','CPT'),('90845','CPT'),('90846','CPT'),('90847','CPT'),('90849','CPT'),('90853','CPT'), ('90865','CPT'),('90867','CPT'),('90868','CPT'),('90869','CPT'),('90870','CPT'),('90875','CPT'), ('90876','CPT'),('90880','CPT'),('90887','CPT'),('96116','CPT'),('96121','CPT'),('96130','CPT'), ('96131','CPT'),('96132','CPT'),('96133','CPT'),('96136','CPT'),('96137','CPT'),('96138','CPT'), ('96139','CPT'),('96146','CPT'),('96151','CPT'),('96156','CPT'),('96170','CPT'),('96171','CPT'), ('97165','CPT'),('97166','CPT'),('97167','CPT'),('97799','CPT'),('98960','CPT'),('98961','CPT'), ('98962','CPT'),('98966','CPT'),('98967','CPT'),('98968','CPT'),('99078','CPT'),('99201','CPT'), ('99202','CPT'),('99203','CPT'),('99204','CPT'),('99205','CPT'),('99211','CPT'),('99212','CPT'), ('99213','CPT'),('99214','CPT'),('99215','CPT'),('99217','CPT'),('99218','CPT'),('99219','CPT'), ('99220','CPT'),('99241','CPT'),('99242','CPT'),('99243','CPT'),('99244','CPT'),('99245','CPT'), ('99304','CPT'),('99305','CPT'),('99306','CPT'),('99307','CPT'),('99308','CPT'),('99309','CPT'), ('99310','CPT'),('99315','CPT'),('99316','CPT'),('99318','CPT'),('99324','CPT'),('99325','CPT'), ('99326','CPT'),('99327','CPT'),('99328','CPT'),('99334','CPT'),('99335','CPT'),('99336','CPT'), ('99337','CPT'),('99339','CPT'),('99340','CPT'),('99341','CPT'),('99342','CPT'),('99343','CPT'), ('99344','CPT'),('99345','CPT'),('99347','CPT'),('99348','CPT'),('99349','CPT'),('99350','CPT'), ('99366','CPT'),('99381','CPT'),('99382','CPT'),('99383','CPT'),('99384','CPT'),('99385','CPT'), ('99386','CPT'),('99387','CPT'),('99391','CPT'),('99392','CPT'),('99393','CPT'),('99394','CPT'), ('99394','CPT'),('99395','CPT'),('99395','CPT'),('99396','CPT'),('99396','CPT'),('99397','CPT'), ('99397','CPT'),('99401','CPT'),('99402','CPT'),('99403','CPT'),('99404','CPT'),('99411','CPT'), ('99412','CPT'),('99441','CPT'),('99442','CPT'),('99443','CPT'),('99483','CPT'),('99484','CPT'), ('99492','CPT'),('99493','CPT'),('G0071','HCPCS'),('G0101 ','HCPCS'),('G0155','HCPCS'),('G0176','HCPCS'), ('G0177','HCPCS'),('G0402','HCPCS'),('G0409','HCPCS'),('G0410','HCPCS'),('G0411','HCPCS'),('G0438','HCPCS'), ('G0439','HCPCS'),('G0444','HCPCS'),('G0463','HCPCS'),('G0502','HCPCS'),('G0503','HCPCS'),('G0507','HCPCS'), ('G0511','HCPCS'),('G0512','HCPCS'),('G2012','HCPCS'),('G8431','HCPCS'),('G8510','HCPCS'),('H0002','HCPCS'), ('H0004','HCPCS'),('H0031','HCPCS'),('H0034','HCPCS'),('H0035','HCPCS'),('H0036','HCPCS'),('H0037','HCPCS'), ('H0039','HCPCS'),('H0040','HCPCS'),('H1000','HCPCS'),('H1002','HCPCS'),('H1003','HCPCS'),('H2000','HCPCS'), ('H2001','HCPCS'),('H2010','HCPCS'),('H2011','HCPCS'),('H2012','HCPCS'),('H2013','HCPCS'),('H2014','HCPCS'), ('H2015','HCPCS'),('H2016','HCPCS'),('H2017','HCPCS'),('H2018','HCPCS'),('H2019','HCPCS'),('H2020','HCPCS'), ('S0201','HCPCS'),('S9480','HCPCS'),('S9484','HCPCS'),('S9485','HCPCS'),('T1015','HCPCS'),('T1016','HCPCS'),

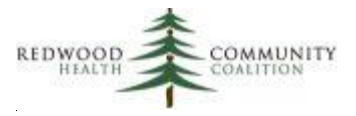

```
('T1017','HCPCS'),('T2022','HCPCS'),('T2023','HCPCS'),('Z1032','HCPCS'),('Z1032','HCPCS'),('Z1034','HCPCS'),
('Z1036','HCPCS'),('Z1038','HCPCS'),('Z6300','HCPCS'),('Z6302','HCPCS'),('Z6304','HCPCS'),('Z6306','HCPCS'),
('Z6300','HCPCS'),('Z6302','HCPCS'),('Z6304','HCPCS'),('Z6306','HCPCS'),('Z6308','HCPCS'),('Z6500','HCPCS'),('Z6308','HCPCS'),('Z6308','Z630','Z630','Z630','Z630','Z630','Z630','Z630','Z630','Z630','Z630','Z630','Z630','Z630',
```

AS value\_set\_values\_values (code,code\_system);

-- Universe Definition: visits with a:

- -- 1) Claim in the measurement period
- -- 2) Claim has a defined office procedure code (office\_cpt\_codes\_temp.code)
- -- 3) Patient who is 12 years or older
- -- 4) Patient sho is enrolled in Partnership Managed Care insurance
- -- Patients in the Universe currently have Partnership HealthPlan insurance -- this is the default,
- -- but can be changed by the programmer to join to internal tables containing current
- -- Partnership patients from the last monthly membership file

DROP TABLE IF EXISTS initial\_denom\_codes\_temp; CREATE TEMPORARY TABLE initial\_denom\_codes\_temp AS

#### SELECT DISTINCT

)

```
relevant patients.id AS patient id,
  relevant patients.subscriber number,
  relevant patients.first_name AS memberfirstname,
  relevant_patients.last_name AS memberlastname,
  relevant patients.date of birth :: DATE AS dob,
  CASE WHEN relevant_genders.abbreviation IN('F','M','U') THEN relevant_genders.abbreviation
    WHEN relevant genders.abbreviation = 'NA'
        OR relevant_genders.id IS NULL
      THEN 'U'
    ELSE 'O' END AS Sex,
  edi invoice.encounterid AS enc id,
  edi_invoice.servicedt :: DATE AS enc_date,
  relevant_providers.last_name ||',' || relevant_providers.first_name AS visit_clinician_full_name,
  relevant providers.npi AS clinician npi number,
  office cpt codes temp.code AS visit cpt,
  edi_inv_cpt.mod1 AS cptmod,
  office_cpt_codes_temp.code_system,
  edi inv cpt.displayindex
FROM relevant patients
  INNER JOIN edi invoice ON edi invoice.patientid = relevant patients.id
    AND edi invoice.servicedt BETWEEN {{start date}} AND {{end date}}
    AND edi_invoice.deleteflag = 0
    AND edi_invoice.voidflag = 0
  INNER JOIN edi_inv_cpt ON edi_inv_cpt.invoiceid = edi_invoice.id
  INNER JOIN office_cpt_codes_temp ON office_cpt_codes_temp.code = LEFT(edi_inv_cpt.code, 5)
  INNER JOIN relevant_payers ON relevant_payers.payer_key = relevant_patients.primary_insurance_id
  INNER JOIN relevant_payer_groups ON relevant_payer_groups.id = relevant_payers.payer_group_key
  LEFT JOIN relevant genders ON relevant genders.id = relevant patients.gender id
```

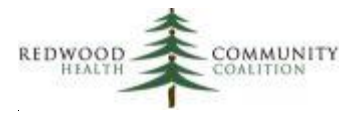

LEFT JOIN relevant\_providers ON relevant\_providers.id = edi\_invoice.dosproviderid WHERE EXTRACT(YEAR FROM age(NOW(), relevant\_patients.date\_of\_birth :: DATE)) >= 12 AND relevant\_patients.primary\_insurance\_group\_id = 17; -- "PARTNERSHIP MANAGED CARE"

--Unduplicated encounter denominator

DROP TABLE IF EXISTS total denominator temp; CREATE TEMPORARY TABLE total\_denominator\_temp AS SELECT DISTINCT patient\_id, subscriber\_number, memberfirstname, memberlastname, dob, sex, enc\_id, enc\_date, visit\_clinician\_full\_name, clinician npi number **FROM** initial denom codes temp; CREATE INDEX index\_total\_denominator\_temp\_on\_enc\_id ON total\_denominator\_temp (enc\_id); CREATE INDEX index\_total\_denominator\_temp\_on\_patient\_id ON total\_denominator\_temp (patient\_id);

```
--Produce Outpatient Visit CPT/HCPCS columns for the report output
```

```
DROP TABLE IF EXISTS cpt_columns_temp;
CREATE TEMPORARY TABLE cpt_columns_temp AS
WITH order cpt AS(
 SELECT
    enc_id,
    visit_cpt,
    code_system,
    ROW NUMBER() OVER (PARTITION BY enc_id, code_system
      ORDER BY displayindex, visit_cpt) AS row
  FROM (SELECT DISTINCT
        enc_id,
        visit cpt,
        code_system,
        displayindex
      FROM initial_denom_codes_temp) AS undup
),cpt1 AS(
  SELECT enc_id, visit_cpt
      FROM order cpt
      WHERE code_system = 'CPT'
        AND row = 1
),cpt2 AS(
```

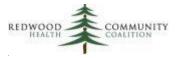

```
SELECT enc id, visit cpt
      FROM order_cpt
      WHERE code_system = 'CPT'
        AND row = 2
),cpt3 AS(
  SELECT enc_id, visit_cpt
      FROM order cpt
      WHERE code_system = 'CPT'
        AND row = 3
),cpt4 AS(
  SELECT enc_id, visit_cpt
      FROM order cpt
      WHERE code_system = 'CPT'
        AND row = 4
),cpt1 mod AS(
  SELECT cpt1.enc_id, initial_denom_codes_temp.cptmod
      FROM cpt1
        INNER JOIN initial denom codes temp ON initial denom codes temp.enc_id = cpt1.enc_id
          AND initial_denom_codes_temp.visit_cpt = cpt1.visit_cpt
      WHERE initial_denom_codes_temp.cptmod IS NOT NULL
),hcpcs1 AS(
SELECT enc_id, visit_cpt
    FROM order cpt
    WHERE code_system = 'HCPCS'
      AND row = 1
),hcpcs1_mod AS(
  SELECT hcpcs1.enc_id, initial_denom_codes_temp.cptmod
      FROM hcpcs1
        INNER JOIN initial denom codes temp ON initial denom codes temp.enc_id = hcpcs1.enc_id
          AND initial_denom_codes_temp.visit_cpt = hcpcs1.visit_cpt
      WHERE initial_denom_codes_temp.cptmod IS NOT NULL
),enc nbr distinct AS (SELECT DISTINCT enc_id FROM order cpt)
SELECT
  enc_nbr_distinct.enc_id,
  cpt1.visit_cpt AS cpt1,
  cpt2.visit_cpt AS cpt2,
  cpt3.visit_cpt AS cpt3,
  cpt4.visit_cpt AS cpt4,
  cpt1 mod.cptmod,
  hcpcs1.visit_cpt AS hcpcs,
  hcpcs1_mod.cptmod AS hcpcmod
FROM enc_nbr_distinct
  LEFT JOIN cpt1 ON cpt1.enc_id = enc_nbr_distinct.enc_id
  LEFT JOIN cpt2 ON cpt2.enc_id = enc_nbr_distinct.enc_id
  LEFT JOIN cpt3 ON cpt3.enc_id = enc_nbr_distinct.enc_id
  LEFT JOIN cpt4 ON cpt4.enc id = enc nbr distinct.enc id
```

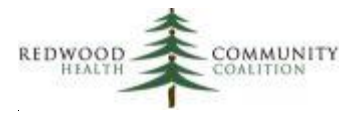

LEFT JOIN cpt1\_mod ON cpt1\_mod.enc\_id = enc\_nbr\_distinct.enc\_id LEFT JOIN hcpcs1 ON hcpcs1.enc\_id = enc\_nbr\_distinct.enc\_id LEFT JOIN hcpcs1\_mod ON hcpcs1\_mod.enc\_id = enc\_nbr\_distinct.enc\_id ORDER BY enc\_nbr\_distinct.enc\_id;

--Pregnancies overlapping measurement period for universe patients

DROP TABLE IF EXISTS preg\_mp\_temp;

**CREATE TEMPORARY TABLE** preg\_mp\_temp **AS** 

#### SELECT DISTINCT

total\_denominator\_temp.patient\_id,

relevant\_pregnancy.id AS preg\_id,

relevant\_pregnancy.started\_on,

relevant\_pregnancy.ended\_on,

relevant\_pregnancy.last\_menstrual\_period :: DATE AS lmp\_date,

relevant\_pregnancy.estimated\_due\_date :: DATE AS edd\_date,

relevant\_deliveries.delivered\_on :: DATE AS actual\_date\_of\_delivery,

COALESCE(relevant\_deliveries.delivered\_on,relevant\_pregnancy.estimated\_due\_date) :: DATE AS sort\_date,

CASE WHEN COALESCE(relevant\_deliveries.delivered\_on,relevant\_pregnancy.estimated\_due\_date) :: DATE <=
{{end\_date}}</pre>

THEN TRUE ELSE FALSE END AS delivery\_edd\_before\_endmp

FROM total\_denominator\_temp

INNER JOIN relevant\_pregnancy ON relevant\_pregnancy.patient\_id = total\_denominator\_temp.patient\_id LEFT JOIN relevant\_deliveries ON relevant\_deliveries.pregid = relevant\_pregnancy.id

WHERE (relevant\_pregnancy.started\_on,

relevant\_pregnancy.**ended\_on** + 1

) OVERLAPS (

{{start\_date}}, {{end\_date}} :: DATE + 1 );

--Choose one future delivery for the column "Estimated date of delivery (future)"

DROP TABLE IF EXISTS future\_delivery\_temp; CREATE TEMPORARY TABLE future\_delivery\_temp AS SELECT DISTINCT ON (patient\_id) patient\_id, preg\_id, started\_on, ended\_on, lmp\_date, edd\_date, actual\_date\_of\_delivery, sort\_date FROM preg\_mp\_temp WHERE delivery\_edd\_before\_endmp IS FALSE ORDER BY patient\_id, sort\_date ASC;

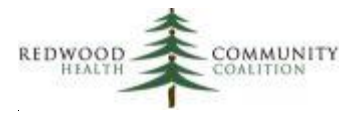

--Choose one past pregnancy for the column "Actual (past) date of delivery within 12 months" DROP TABLE IF EXISTS past delivery temp; **CREATE TEMPORARY TABLE** past delivery temp AS SELECT DISTINCT ON (patient\_id) patient\_id, preg\_id, started\_on, ended\_on, Imp\_date, edd date, actual\_date\_of\_delivery, sort\_date FROM preg mp temp WHERE delivery\_edd\_before\_endmp IS TRUE ORDER BY patient\_id, sort\_date DESC; --Make weeks/days gestation calculations and display other relevant pregnancy items for the report output DROP TABLE IF EXISTS preg columns temp; CREATE TEMPORARY TABLE preg\_columns\_temp AS WITH preg dates AS ( SELECT total\_denominator\_temp.patient\_id, total denominator temp.enc\_date, total\_denominator\_temp.enc\_id, COALESCE(past\_delivery\_temp.lmp\_date, future\_delivery\_temp.lmp\_date) AS calc\_lmp\_date, COALESCE(past delivery temp.edd\_date, future delivery temp.edd\_date) AS calc edd date, future delivery temp.edd\_date AS future edd date, past\_delivery\_temp.actual\_date\_of\_delivery AS past\_date\_of\_delivery, past\_delivery\_temp.lmp\_date AS past\_delivery\_Imp FROM total denominator temp LEFT JOIN past delivery temp ON past delivery temp.patient\_id = total denominator temp.patient\_id AND total\_denominator\_temp.enc\_date BETWEEN past\_delivery\_temp.started\_on AND past\_delivery\_temp.ended\_on

LEFT JOIN future\_delivery\_temp ON future\_delivery\_temp.patient\_id = total\_denominator\_temp.patient\_id AND total\_denominator\_temp.enc\_date BETWEEN future\_delivery\_temp.started\_on AND future\_delivery\_temp.ended\_on WHERE past\_delivery\_temp.patient\_id IS NOT NULL OR future\_delivery\_temp.patient\_id IS NOT NULL ) SELECT patient\_id, enc\_date,

enc\_id,

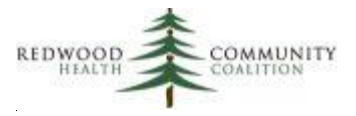

future edd date, past\_date\_of\_delivery, calc\_lmp\_date, calc edd date, TRUNC(DATE PART('day', enc date ::timestamp - calc Imp date :: timestamp)/7) || 'W' || DATE\_PART('day', enc\_date ::timestamp - calc\_lmp\_date :: timestamp) -(TRUNC(DATE PART('day', enc\_date ::timestamp - calc lmp date :: timestamp)/7) \* 7) || 'D' AS gestation\_weeks\_and\_days\_at\_time\_of\_service, CASE WHEN NOT past\_date\_of\_delivery IS NULL THEN TRUNC(DATE PART('day', past date of delivery ::timestamp - past delivery lmp ::timestamp)/7) || 'W' || DATE\_PART('day', past\_date\_of\_delivery ::timestamp - past\_delivery\_Imp ::timestamp) -(TRUNC(DATE\_PART('day', past\_date\_of\_delivery ::timestamp - past\_delivery\_Imp ::timestamp)/7) \* 7) || 'D' END AS weeks and days gestation at time of delivery FROM preg dates; --Identify depression screenings from structured data. Priority order: PHQ-2, PHQ-9, Edinburgh, GDS (or other screens) **DROP TABLE IF EXISTS** depression screenings temp; CREATE TEMPORARY TABLE depression screenings temp AS SELECT -- PHQ-2 add from Transformer (if similar exists) or pull directly from structured data total denominator temp.patient id, total\_denominator\_temp.enc\_id, '55758-7' AS loinc code screen, 'PHQ2' AS tool name, total\_score :: VARCHAR AS screen\_score, CASE WHEN result IS TRUE THEN 'Positive' ELSE 'Negative' END AS interp result, 1 AS priority FROM total denominator temp INNER JOIN relevant\_phq2 ON relevant\_phq2.visit\_id = total\_denominator\_temp.enc\_id UNION **SELECT** -- PHQ-9 add from Transformer (if similar exists) or pull directly from structured data total\_denominator\_temp.patient\_id, total\_denominator\_temp.enc\_id, '44261-6' AS loinc code screen, 'PHQ9' AS tool name, score :: VARCHAR AS screen score, CASE WHEN score :: INT >= 10 THEN 'Positive' ELSE 'Negative' END AS interp result, 2 AS priority FROM total\_denominator\_temp INNER JOIN relevant\_phq9 ON relevant\_phq9.visit\_id = total\_denominator\_temp.enc\_id; /\* UNION --- Edinburgh Depression Screen add from Transformer (if similar exists) or pull directly from structured data SELECT

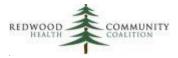

total denominator temp.patient id, total\_denominator\_temp.enc\_id, '71354-5' AS loinc\_code\_screen, 'EPDS' AS tool name, score :: VARCHAR AS screen score, CASE WHEN result IS TRUE THEN 'Positive' ELSE 'Negative' END AS interp result, 3 AS priority FROM total\_denominator\_temp INNER JOIN relevant\_edinburgh\_screens ON relevant\_edinburgh\_screens.visit\_id = total denominator temp.enc id UNION -- If your health center uses additional kinds of depression screening tools, add them below using UNION subqueries -- Otherwise, delete this section SELECT -- [Add name of tool here for easy reference] total\_denominator\_temp.patient\_id, total\_denominator\_temp.enc\_id, '48544-1' AS loinc code screen, -- Add LOINC from Partnership ECDS instructions 'GDSL' AS tool name, -- Add tool name (or abbreviation) total score :: VARCHAR AS screen score, CASE WHEN total score :: INT >= 10 THEN 'Positive' ELSE 'Negative' END AS interp\_result, -- You may have to use a CASE WHEN statement. See Partnership ECDS instructions 4 AS priority -- Priority should start and 4 and increase to 5, 6, etc. depending on number of screens FROM total denominator temp INNER JOIN( SELECT DISTINCT enc.patientid AS patient id, enc.encounterid AS enc id, structhpi.value :: INT AS total\_score FROM enc INNER JOIN structhpi ON structhpi.encounterid = enc.encounterid AND structhpi.catid = 250273 -- ID numbers are from your system AND structhpi.itemid = 18785 AND structhpi.detailid = 1516 AND structhpi.value ~ '\d+' WHERE enc.deleteflag = 0 AND enc.status = 'CHK' AND structhpi.encounterid IS NOT NULL) AS gdsl given ON gdsl given.enc id = total\_denominator\_temp.enc\_id \*/ --Unduplicate depression screening results and add row number DROP TABLE IF EXISTS depression screen priorities temp; CREATE TEMPORARY TABLE depression\_screen\_priorities\_temp AS

#### SELECT

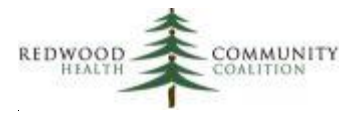

enc id, patient\_id, loinc\_code\_screen, tool\_name, screen score, interp\_result, priority, ROW\_NUMBER() OVER(PARTITION BY enc\_id ORDER BY priority) AS row FROM(SELECT DISTINCT ON (enc\_id, priority) enc\_id, patient\_id, loinc\_code\_screen, tool\_name, screen\_score, interp\_result, priority FROM depression\_screenings\_temp ORDER BY enc\_id, priority, screen\_score DESC) AS depression\_screenings\_temp\_distinct\_on;

--Prepare depression screening results so they can be entered into columns of the report output DROP TABLE IF EXISTS depression\_screen\_columns\_temp; **CREATE TEMPORARY TABLE** depression screen columns temp AS SELECT DISTINCT depression\_screen\_priorities\_temp.patient\_id, depression\_screen\_priorities\_temp.enc\_id, total\_denominator\_temp.enc\_date, first columns.loinc code screen AS loinc tool 1, first columns.tool\_name AS name tool 1, first\_columns.screen\_score AS score\_tool\_1, first\_columns.interp\_result AS result\_tool\_1, second columns.loinc\_code\_screen AS loinc tool 2, second columns.tool\_name AS name tool 2, second\_columns.screen\_score AS score\_tool\_2, second\_columns.interp\_result AS result\_tool\_2 FROM depression screen priorities temp INNER JOIN total\_denominator\_temp ON total\_denominator\_temp.enc\_id = depression screen priorities temp.enc id **INNER JOIN (SELECT \* FROM** depression screen priorities temp WHERE row = 1) AS first\_columns ON first\_columns.enc\_id = depression\_screen\_priorities\_temp.enc\_id LEFT JOIN (SELECT \* FROM depression\_screen\_priorities\_temp WHERE row = 2) AS second\_columns ON second\_columns.enc\_id = depression\_screen\_priorities\_temp.enc\_id ORDER BY depression\_screen\_priorities\_temp.enc\_id;

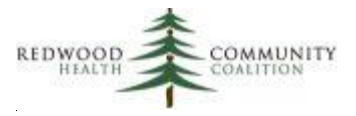

--Identify a depression or other behavioral health condition code associated with the present visit Assessment DROP TABLE IF EXISTS depression dx column temp; CREATE TEMPORARY TABLE depression dx column temp AS SELECT DISTINCT ON (total denominator temp.enc id) total\_denominator\_temp.patient\_id, total denominator temp.enc\_id, relevant\_diagnosis\_codes.code AS icd\_code FROM total\_denominator\_temp INNER JOIN relevant visit diagnosis codes ON relevant visit diagnosis codes.visit\_id = total denominator temp.enc\_id INNER JOIN relevant diagnosis codes ON relevant diagnosis codes.id = relevant\_visit\_diagnosis\_codes.diagnosis\_code\_id INNER JOIN hedis value set codes ON hedis value set codes.code\_value = relevant diagnosis codes.code AND hedis value set codes.value\_set\_name = 'Depression or Other Behavioral Health Condition' AND latest = 'TRUE' ORDER BY total\_denominator\_temp.enc\_id, relevant\_diagnosis\_codes.code; --Identify exclusion diagnosis codes (including depression) that occurred in the past two years --Take the earliest visit date for each code and order all codes by their dates DROP TABLE IF EXISTS exclusion\_dx\_temp; **CREATE TEMPORARY TABLE** exclusion dx temp AS SELECT patient\_id, icd code, first\_visit\_date, ROW NUMBER() OVER(PARTITION BY patient\_id ORDER BY first visit date, icd code) AS row **FROM(SELECT** total\_denominator\_temp.patient\_id, relevant\_diagnosis\_codes.code AS icd\_code, MIN(relevant visits.visit\_date) :: DATE AS first visit date FROM total denominator temp INNER JOIN relevant\_visits ON relevant\_visits.patient\_id = total\_denominator\_temp.patient\_id INNER JOIN relevant\_visit\_diagnosis\_codes ON relevant\_visit\_diagnosis\_codes.visit\_id = relevant\_visits.id INNER JOIN relevant diagnosis codes ON relevant diagnosis codes.id = relevant visit diagnosis codes.diagnosis code id INNER JOIN hedis\_value\_set\_codes ON hedis\_value\_set\_codes.code\_value = relevant\_diagnosis\_codes.code AND hedis value set codes.value\_set\_name IN('Bipolar Disorder', 'Other Bipolar Disorder', 'Personality Disorder', 'Pervasive Developmental Disorder', 'Psychotic Disorders', 'Depression or Other Behavioral Health Condition') AND latest = 'TRUE' WHERE relevant\_visits.visit\_date BETWEEN ({{end\_date}} :: DATE - INTERVAL '2 YEARS') AND {{end\_date}} GROUP BY total\_denominator\_temp.patient\_id, relevant\_diagnosis\_codes.code) AS raw\_codes;

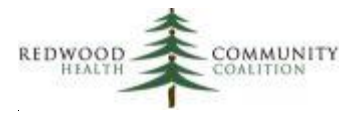

| Prepare the exclusion diagnosis codes by date of service for the report output |
|--------------------------------------------------------------------------------|
| DROP TABLE IF EXISTS exclusion_columns_temp;                                   |
| CREATE TEMPORARY TABLE exclusion_columns_temp AS                               |
| SELECT                                                                         |
| denom.patient_id,                                                              |
| exclusions_1.icd_code AS exclusions_icddx10_1,                                 |
| exclusions_1.first_visit_date AS exclusions_icddx10_1_dos,                     |
| exclusions_2.icd_code AS exclusions_icddx10_2,                                 |
| exclusions_2.first_visit_date AS exclusions_icddx10_2_dos,                     |
| exclusions_3.icd_code AS exclusions_icddx10_3,                                 |
| exclusions_3.first_visit_date AS exclusions_icddx10_3_dos,                     |
| exclusions_4.icd_code AS exclusions_icddx10_4,                                 |
| exclusions_4.first_visit_date AS exclusions_icddx10_4_dos,                     |
| exclusions_5.icd_code AS exclusions_icddx10_5,                                 |
| exclusions_5.first_visit_date AS exclusions_icddx10_5_dos,                     |
| exclusions_6.icd_code AS exclusions_icddx10_6,                                 |
| exclusions_6.first_visit_date AS exclusions_icddx10_6_dos,                     |
| exclusions_7.icd_code AS exclusions_icddx10_7,                                 |
| exclusions_7.first_visit_date AS exclusions_icddx10_7_dos,                     |
| exclusions_8.icd_code AS exclusions_icddx10_8,                                 |
| exclusions_8.first_visit_date AS exclusions_icddx10_8_dos,                     |
| exclusions_9.icd_code AS exclusions_icddx10_9,                                 |
| exclusions_9.first_visit_date AS exclusions_icddx10_9_dos,                     |
| exclusions_10.icd_code AS exclusions_icddx10_10,                               |
| exclusions_10.first_visit_date AS exclusions_icddx10_10_dos,                   |
| exclusions_11.icd_code AS exclusions_icddx10_11,                               |
| exclusions_11.first_visit_date AS exclusions_icddx10_11_dos,                   |
| exclusions_12.icd_code AS exclusions_icddx10_12,                               |
| exclusions_12.first_visit_date AS exclusions_icddx10_12_dos,                   |
| exclusions_13.icd_code AS exclusions_icddx10_13,                               |
| exclusions_13.first_visit_date AS exclusions_icddx10_13_dos,                   |
| exclusions_14.icd_code AS exclusions_icddx10_14,                               |
| exclusions_14.first_visit_date AS exclusions_icddx10_14_dos,                   |
| exclusions_15.icd_code AS exclusions_icddx10_15,                               |
| exclusions_15.first_visit_date AS exclusions_icddx10_15_dos                    |
| FROM (SELECT DISTINCT patient_id FROM exclusion_dx_temp) AS denom              |
| INNER JOIN (SELECT DISTINCT patient_id, first_visit_date, icd_code             |
| FROM exclusion_dx_temp<br>WHERE row = 1) AS exclusions 1                       |
| ON exclusions 1.patient_id = denom.patient_id                                  |
| LEFT JOIN (SELECT DISTINCT patient_id, first_visit_date, icd_code              |
| FROM exclusion_dx_temp                                                         |
| WHERE row = 2) AS exclusions 2                                                 |
| ON exclusions_2.patient_id = denom.patient_id                                  |
| LEFT JOIN (SELECT DISTINCT patient_id, first_visit_date, icd_code              |
| FROM exclusion_dx_temp                                                         |
|                                                                                |

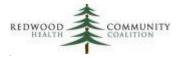

WHERE row = 3) AS exclusions 3 ON exclusions\_3.patient\_id = denom.patient\_id LEFT JOIN (SELECT DISTINCT patient\_id, first\_visit\_date, icd\_code FROM exclusion dx temp WHERE row = 4) AS exclusions 4 ON exclusions 4.patient id = denom.patient id LEFT JOIN (SELECT DISTINCT patient\_id, first\_visit\_date, icd\_code FROM exclusion\_dx\_temp WHERE row = 5) AS exclusions\_5 ON exclusions 5.patient\_id = denom.patient\_id LEFT JOIN (SELECT DISTINCT patient\_id, first\_visit\_date, icd\_code FROM exclusion dx temp WHERE row = 6) AS exclusions\_6 ON exclusions 6.patient\_id = denom.patient\_id LEFT JOIN (SELECT DISTINCT patient\_id, first\_visit\_date, icd\_code **FROM** exclusion\_dx\_temp WHERE row = 7) AS exclusions\_7 ON exclusions 7.patient\_id = denom.patient\_id LEFT JOIN (SELECT DISTINCT patient id, first visit date, icd code **FROM** exclusion dx temp WHERE row = 8) AS exclusions 8 ON exclusions 8.patient\_id = denom.patient\_id LEFT JOIN (SELECT DISTINCT patient id, first visit date, icd code FROM exclusion\_dx\_temp WHERE row = 9) AS exclusions 9 ON exclusions\_9.patient\_id = denom.patient\_id LEFT JOIN (SELECT DISTINCT patient\_id, first\_visit\_date, icd\_code FROM exclusion dx temp WHERE row = 10) AS exclusions 10 ON exclusions 10.patient id = denom.patient id LEFT JOIN (SELECT DISTINCT patient\_id, first\_visit\_date, icd\_code **FROM** exclusion dx temp WHERE row = 11) AS exclusions 11 ON exclusions 11.patient id = denom.patient id LEFT JOIN (SELECT DISTINCT patient\_id, first\_visit\_date, icd\_code FROM exclusion dx temp WHERE row = 12) AS exclusions 12 ON exclusions\_12.patient\_id = denom.patient\_id LEFT JOIN (SELECT DISTINCT patient\_id, first\_visit\_date, icd\_code FROM exclusion\_dx\_temp WHERE row = 13) AS exclusions\_13 ON exclusions 13.patient id = denom.patient id LEFT JOIN (SELECT DISTINCT patient\_id, first\_visit\_date, icd\_code **FROM** exclusion dx temp WHERE row = 14) AS exclusions\_14 ON exclusions 14.patient id = denom.patient id

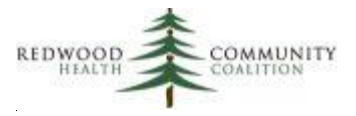

LEFT JOIN (SELECT DISTINCT patient\_id, first\_visit\_date, icd\_code FROM exclusion\_dx\_temp WHERE row = 15) AS exclusions\_15 ON exclusions\_15.patient\_id = denom.patient\_id ORDER BY denom.patient\_id;

--Determine if any of the exclusion diagnosis codes displayed in the exclusion columns have been resolved since -- the time of service

DROP TABLE IF EXISTS exclusion\_dx\_resolved\_temp; CREATE TEMPORARY TABLE exclusion\_dx\_resolved\_temp AS SELECT exclusion\_dx\_temp.patient\_id, icd\_code AS exclusion\_code, problemlist.resolvedon :: DATE AS date\_resolved, exclusion\_dx\_temp.row AS exclusion\_row\_orig, ROW\_NUMBER() OVER(PARTITION BY patient\_id ORDER BY row) AS resolution\_row FROM exclusion\_dx\_temp INNER JOIN problemlist ON problemlist.patientid = exclusion\_dx\_temp.patient\_id INNER JOIN problemlist ON problemlist.patientid = exclusion\_dx\_temp.patient\_id INNER JOIN itemdetail ON itemdetail.itemID = problemlist.asmtid AND propID = 13 AND itemdetail.value = exclusion\_dx\_temp.icd\_code WHERE row BETWEEN 1 and 15 AND resolvedon IS NOT NULL;

--Prepare the resolution columns for the report output

```
DROP TABLE IF EXISTS exclusion_resolved_columns_temp;
CREATE TEMPORARY TABLE exclusion resolved columns temp AS
SELECT
  denom.patient id,
  excl_resolve_1.exclusion_code AS exclusions_icddx10_1_resolution,
  excl resolve 1.date_resolved AS exclusions icddx10 1 resolution date,
  excl resolve 2.exclusion_code AS exclusions icddx10 2 resolution,
  excl_resolve_2.date_resolved AS exclusions_icddx10_2_resolution date,
  excl_resolve_3.exclusion_code AS exclusions_icddx10_3_resolution,
  excl resolve 3.date_resolved AS exclusions icddx10 3 resolution date,
  excl resolve 4.exclusion code AS exclusions icddx10 4 resolution,
  excl resolve 4.date_resolved AS exclusions_icddx10_4_resolution_date
FROM(SELECT DISTINCT patient_id FROM exclusion dx resolved temp) AS denom
  INNER JOIN (SELECT patient_id, exclusion_code,date_resolved
      FROM exclusion_dx_resolved_temp
      WHERE resolution_row = 1) AS excl_resolve_1
        ON excl resolve 1.patient_id = denom.patient_id
  LEFT JOIN (SELECT patient_id, exclusion_code,date_resolved
      FROM exclusion_dx_resolved_temp
      WHERE resolution row = 2) AS excl resolve 2
```

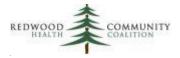

ON excl\_resolve\_2.patient\_id = denom.patient\_id LEFT JOIN (SELECT patient\_id, exclusion\_code,date\_resolved FROM exclusion\_dx\_resolved\_temp WHERE resolution\_row = 3) AS excl\_resolve\_3 ON excl\_resolve\_3.patient\_id = denom.patient\_id LEFT JOIN (SELECT patient\_id, exclusion\_code,date\_resolved FROM exclusion\_dx\_resolved\_temp WHERE resolution\_row = 4) AS excl\_resolve\_4 ON excl\_resolve\_4.patient\_id = denom.patient\_id;

#### --Report output

#### SELECT DISTINCT total\_denominator\_temp.enc\_date AS date\_of\_service, NULL AS site\_id\_number, NULL AS provider\_site\_name, total\_denominator\_temp\_visit\_clinician\_full\_name

total\_denominator\_temp.visit\_clinician\_full\_name, total denominator temp.clinician\_npi\_number, total\_denominator\_temp.subscriber\_number AS member\_cin, NULL AS membername, total denominator temp.memberfirstname, NULL AS membermiddlename, total denominator temp.memberlastname, total\_denominator\_temp.dob, total denominator temp.sex, cpt\_columns\_temp.cpt1, cpt\_columns\_temp.cpt2, cpt columns temp.cpt3, cpt columns temp.cpt4, cpt\_columns\_temp.cptmod, cpt\_columns\_temp.hcpcs, cpt columns temp.hcpcmod, CASE WHEN preg columns temp.enc\_id IS NULL THEN 'No' ELSE 'Yes' END AS pregnant\_at\_time\_of\_visit, preg\_columns\_temp.future\_edd\_date AS estimated\_date\_of\_delivery, preg columns temp.past\_date\_of\_delivery AS actual date of delivery, preg columns temp.gestation weeks and days at time of service, CASE WHEN NOT del\_date\_postpart.past\_date\_of\_delivery IS NULL AND del date postpart.past\_date\_of\_delivery <= total denominator temp.enc\_date THEN TRUNC(DATE\_PART('day', total\_denominator\_temp.enc\_date ::timestamp del\_date\_postpart.past\_date\_of\_delivery :: timestamp)/7) || 'W' || DATE\_PART('day', total\_denominator\_temp.enc\_date ::timestamp del\_date\_postpart.past\_date\_of\_delivery :: timestamp) -(TRUNC(DATE\_PART('day', total\_denominator\_temp.enc\_date ::timestamp del\_date\_postpart.past\_date\_of\_delivery :: timestamp)/7) \* 7) || 'D' END AS weeks and days postpartum,

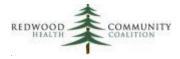

preg columns temp.weeks and days gestation at time of delivery, depression\_screen\_columns\_temp.loinc\_tool\_1 AS loinc\_code\_1, depression\_screen\_columns\_temp.name\_tool\_1 AS depression\_screening\_tool\_name\_1, depression screen columns temp.loinc\_tool\_2 AS loinc code 2, depression screen columns temp.name tool 2 AS depression screening tool name 2, depression\_screen\_columns\_temp.score\_tool\_1 AS score\_screening\_tool\_1, depression screen columns temp.result\_tool\_1 AS result of screening 1, depression\_screen\_columns\_temp.score\_tool\_2 AS score\_screening\_tool\_2, depression\_screen\_columns\_temp.result\_tool\_2 AS result\_of\_screening\_2, depression dx column temp.icd\_code AS icddx10, exclusion columns temp.exclusions\_icddx10\_1, exclusion columns temp.exclusions icddx10 1 dos, exclusion\_columns\_temp.exclusions\_icddx10\_2, exclusion columns temp.exclusions\_icddx10\_2\_dos, exclusion columns temp.exclusions\_icddx10\_3, exclusion\_columns\_temp.exclusions\_icddx10\_3\_dos, exclusion\_columns\_temp.exclusions\_icddx10\_4, exclusion\_columns\_temp.exclusions\_icddx10\_4\_dos, exclusion columns temp.exclusions icddx10 5, exclusion columns temp.exclusions icddx10 5 dos, exclusion columns temp.exclusions\_icddx10\_6, exclusion\_columns\_temp.exclusions\_icddx10\_6\_dos, exclusion columns temp.exclusions icddx10 7, exclusion\_columns\_temp.exclusions\_icddx10\_7\_dos, exclusion columns temp.exclusions\_icddx10\_8, exclusion\_columns\_temp.exclusions\_icddx10\_8\_dos, exclusion\_columns\_temp.exclusions\_icddx10\_9, exclusion columns temp.exclusions icddx10 9 dos, exclusion columns temp.exclusions\_icddx10\_10, exclusion\_columns\_temp.exclusions\_icddx10\_10\_dos, exclusion\_columns\_temp.exclusions\_icddx10\_11, exclusion columns temp.exclusions\_icddx10\_11\_dos, exclusion columns temp.exclusions\_icddx10\_12, exclusion\_columns\_temp.exclusions\_icddx10\_12\_dos, exclusion\_columns\_temp.exclusions\_icddx10\_13, exclusion columns temp.exclusions\_icddx10\_13\_dos, exclusion columns temp.exclusions icddx10 14, exclusion\_columns\_temp.exclusions\_icddx10\_14\_dos, exclusion columns temp.exclusions\_icddx10\_15, exclusion\_columns\_temp.exclusions\_icddx10\_15\_dos, exclusion\_resolved\_columns\_temp.exclusions\_icddx10\_1\_resolution, exclusion resolved columns temp.exclusions icddx10 1 resolution date, exclusion\_resolved\_columns\_temp.exclusions\_icddx10\_2\_resolution, exclusion\_resolved\_columns\_temp.exclusions\_icddx10\_2\_resolution\_date, exclusion\_resolved\_columns\_temp.exclusions\_icddx10\_3\_resolution, exclusion resolved columns temp.exclusions icddx10 3 resolution date,

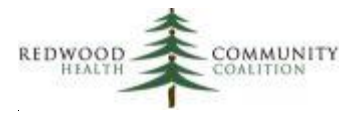

exclusion resolved columns temp.exclusions icddx10 4 resolution, exclusion\_resolved\_columns\_temp.exclusions\_icddx10\_4\_resolution\_date FROM total\_denominator\_temp LEFT JOIN cpt columns temp ON cpt columns temp.enc\_id = total denominator temp.enc\_id LEFT JOIN preg\_columns\_temp ON preg\_columns\_temp.enc\_id = total\_denominator\_temp.enc\_id LEFT JOIN preg\_columns\_temp AS del\_date\_postpart ON del\_date\_postpart.patient\_id = total denominator temp.patient\_id AND del\_date\_postpart.past\_date\_of\_delivery IS NOT NULL LEFT JOIN depression\_screen\_columns\_temp ON depression\_screen\_columns\_temp.enc\_id = total denominator temp.enc\_id LEFT JOIN depression\_dx\_column\_temp ON depression\_dx\_column\_temp.enc\_id = total denominator temp.enc id LEFT JOIN exclusion\_columns\_temp ON exclusion\_columns\_temp.patient\_id = total denominator temp.patient\_id LEFT JOIN exclusion resolved columns temp ON exclusion resolved columns temp.patient\_id = total\_denominator\_temp.patient\_id ORDER BY total\_denominator\_temp.memberlastname, total\_denominator\_temp.memberfirstname,

total\_denominator\_temp.dob, total\_denominator\_temp.enc\_date

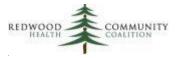

## Appendix D: SQL Code for the Report "ECDS: Unhealthy Alcohol Use Screening and Follow Up (ASF-E)" and Related Transformers/Data Elements

#### NEW Transformer/Data Element Pair(s) for Alcohol Screens

Configure depending on which screen(s) are used at your health center. There are three possible screens and three possible Transformer/Data Element pairs. Note that the ID numbers for catid, itemid, and detailed will be unique at each health center. One option to find these ID numbers is the report "RCHC List All Structured Data Items" (available on the RCHC Aggregate for eCW health centers).

The sample code for the Transformer/Data Element pair below is for the Audit C screen. The Audit screen and the single-question screen should take a similar approach. See the above section for this measure for a table with Transformer and Data Element names for the three screens. In the code below, the screen is located in Social History, but it may be in another structured data location at your health center.

Transformer: Build relevant\_audit\_c\_screens

```
DROP TABLE IF EXISTS relevant_audit c screens;
CREATE TABLE relevant audit c screens AS
SELECT DISTINCT
    enc.patientid AS patient_id,
    enc.date :: DATE AS performed_on,
    audit c score.value AS score,
    CASE WHEN audit c interpret.value = 'Positive' THEN TRUE ELSE FALSE END AS positive
FROM enc
  INNER JOIN structsocial history AS audit_c_score ON audit_c_score.encounterid = enc.encounterid
    AND audit_c_score.catid = 262111
    AND audit c score.itemid = 262128
    AND audit c score.detailid = 1004 -- Use a unique combination of codes to identify the AUDIT-C score
    AND audit_c_score.value ~ '^\d'
  LEFT JOIN structsocial history AS audit_c_interpret ON audit_c_interpret.encounterid = enc.encounterid
    AND audit c interpret.catid = 262111
    AND audit c interpret.itemid = 262128
    AND audit_c_interpret.detailid = 1005 -- Use a unique combination of codes to identify the AUDIT-C
interpretation
    AND NOT audit c interpret.value IS NULL
    AND NOT audit c interpret.value = ''
WHERE enc.deleteflag = 0
```

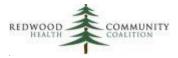

AND enc.status = 'CHK';

Data Element: AUDIT C Screens

SELECT DISTINCT patient\_id, performed\_on, score, positive FROM relevant\_audit\_c\_screens

#### NEW Transformer/Data Element Pair for Alcohol Follow-up Counseling

The report output displays alcohol follow-up counseling entered as a CPT code, a HCPCS code, an ICD-10 code, or into structured data. The CPT and HCPCS codes are extracted directly from claims and the ICD-10 codes from visit assessments by the report so no separate Transformers or Data Elements are needed for them. The alcohol follow-up Transformer/Data Element pair identifies alcohol counseling only from structured data. Similar to the alcohol screening Transformer, the location and ID numbers for the counseling item will be unique at each health center.

Transformer: Build relevant\_alcohol\_counseling

```
DROP TABLE IF EXISTS relevant_alcohol_counseling;

CREATE TABLE relevant_alcohol_counseling AS

SELECT DISTINCT

enc.patientid AS patient_id,

enc.date :: DATE AS performed_on

FROM enc

INNER JOIN structpreventive ON structpreventive.encounterid = enc.encounterid

WHERE structpreventive.catid = 306460

AND structpreventive.itemid = 306462

AND structpreventive.detailid = 1021 --Use a unique combination of codes to identify the alcohol counseling item

AND NOT structpreventive.value IS NULL

AND NOT structpreventive.value = ''

AND NOT structpreventive.value = ''

AND NOT structpreventive.value ILIKE 'No%'

AND enc.deleteflag = 0

AND enc.status = 'CHK';
```

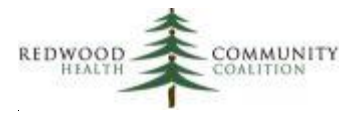

#### Data Element: Alcohol Counseling Or Other Followups

SELECT patient\_id, performed\_on FROM relevant\_alcohol\_counseling

#### Report SQL

Database: Production Database

**Description**: This report displays data for the ECDS Unhealthy Alcohol Use Screening and Follow Up (ASF-E) measure that could be submitted to Partnership HealthPlan of California (2022 Edition)

Parameters: {{start\_date}} and {{end\_date}}

#### **Report SQL Code:**

#### /\*\*\*\*\*\*\*\*

Report Name: ECDS: Unhealthy Alcohol Use Screening and Follow Up (ASF-E)

Code Edited By: Ben Fouts for RCHC

Description: This report displays data for submission to Partnership Healthplan. It should not be used to directly evaluate a Quality Measure or for case management purposes

RCHC Started: June 2022 (based on code from the Partnership SQL specifications document)

Version Date: July 25, 2022

Revision History: 2022 Version 1

Resources Used: patients, visits, providers, locations, genders, hedis\_value\_set\_codes, visit\_billing\_codes, billing\_codes, visit\_diagnosis\_codes, patient\_diagnoses, diagnosis\_codes, audit\_cscreens, audit\_screens, single\_question\_alcohol\_use\_screens, alcohol\_counseling\_or\_other\_followups

\*\*\*\*\*\*\*\*\*\*\*\*\*\*\*\*\*\*\*\*\*\*\*\*\*\*\*\*

-- Universe Definition:

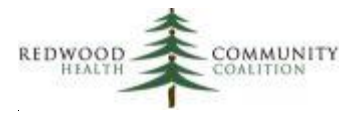

- -- 1) Visit date in the measurement period
- -- 2) Patient age 12 years and older at the start of the measurement period
- -- 3) Patient currently has Partnership HealthPlan insurance -- this is the default, but can be changed
- by the programmer to join to internal tables containing Partnership patients from
- monthly membership files during the measurement period

#### DROP TABLE IF EXISTS universe temp raw; **CREATE TEMPORARY TABLE** universe temp raw AS SELECT DISTINCT patients.id AS patient\_id, patients.mrn, LEFT(patients.subscriber\_number,10) AS Member Key, patients.first name AS Member First Name, patients.middle\_name AS Member\_Middle\_Name, patients.last\_name AS Member Last Name, patients.date\_of\_birth :: DATE AS DOB, EXTRACT(YEAR FROM age({{start\_date}}, patients.date\_of\_birth :: DATE)) AS Age\_startMP, CASE WHEN genders.name = 'Female' THEN 'F' WHEN genders.name = 'Male' THEN 'M' WHEN genders.name = 'Unknown' OR genders.name = 'Choose not to disclose' THEN 'U' WHEN genders.name IS NULL THEN 'U' ELSE 'O' END AS Sex, visits.id AS encounter id, visits.visit date :: DATE AS Date of Service, locations.name AS Site\_Name, providers.first\_name AS Clinician First Name, providers.middle\_name AS Clinician\_Middle\_Name, providers.last\_name AS Clinician\_Last\_Name, providers.npi AS Clinician NPI Number **FROM** patients INNER JOIN visits ON visits.patient\_id = patients.id INNER JOIN providers ON providers.id = visits.provider\_id LEFT JOIN genders ON genders.id = patients.gender\_id LEFT JOIN locations ON locations.id = visits.location\_id WHERE EXTRACT(YEAR FROM age({{start\_date}}, patients.date\_of\_birth :: DATE)) >=12 AND visits.visit\_date BETWEEN {{start\_date}} AND {{end\_date}} **AND** patients.primary insurance group id = 17; -- "PARTNERSHIP MANAGED CARE"

-- List alcohol counseling and other followup in structured data (one code per encounter ID)

DROP TABLE IF EXISTS alc\_followup\_struct\_raw\_temp;

#### CREATE TEMPORARY TABLE alc\_followup\_struct\_raw\_temp AS SELECT DISTINCT

universe\_temp\_raw.patient\_id,

alcohol\_counseling\_or\_other\_followups.performed\_on,

'413473000' :: VARCHAR AS snomed\_code -- This is the SNOMED code that most closely describes health center counseling

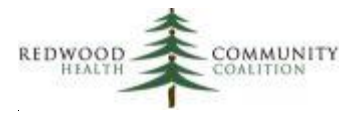

FROM alcohol counseling or other followups INNER JOIN universe\_temp\_raw ON universe\_temp\_raw.patient\_id = alcohol counseling or other followups.patient\_id; --List alcohol counseling and other followup by Value Set CPT or HCPCS Value Set Codes -- (one code per type per encounter ID) DROP TABLE IF EXISTS alc\_followup\_claim\_raw\_temp; CREATE TEMPORARY TABLE alc\_followup\_claim\_raw\_temp AS SELECT DISTINCT ON (universe temp raw.encounter\_id, hedis value set codes.code\_system\_name) universe\_temp\_raw.encounter\_id, universe temp raw.patient id, hedis\_value\_set\_codes.code\_system\_name AS code\_system, billing codes.code AS claim code FROM universe\_temp\_raw INNER JOIN visits ON visits.patient\_id = universe\_temp\_raw.patient\_id INNER JOIN visit\_billing\_codes ON visit\_billing\_codes.visit\_id = visits.id INNER JOIN billing\_codes ON billing\_codes.id = visit\_billing\_codes.billing\_code\_id INNER JOIN hedis\_value\_set\_codes ON hedis\_value\_set\_codes.code\_value = billing\_codes.code WHERE visits.visit\_date :: DATE BETWEEN {{start\_date}} AND {{end\_date}} AND hedis value set codes.value set name = 'Alcohol Counseling or Other Follow Up Care' AND hedis\_value\_set\_codes.latest = 'TRUE' **ORDER BY** universe temp raw.encounter id, hedis value set codes.code system name, billing codes.code; -- List alcohol counseling and other followup by Value Set ICD-10 Value Set Codes (one code per encounter ID) DROP TABLE IF EXISTS alc\_followup\_assess\_raw\_temp; **CREATE TEMPORARY TABLE** alc followup assess raw temp AS SELECT DISTINCT ON (universe temp raw.encounter\_id) universe\_temp\_raw.encounter\_id, universe\_temp\_raw.patient\_id, diagnosis codes.code AS assess code FROM universe temp raw INNER JOIN visits ON visits.patient\_id = universe\_temp\_raw.patient\_id INNER JOIN visit\_diagnosis\_codes ON visit\_diagnosis\_codes.visit\_id = visits.id INNER JOIN diagnosis codes ON diagnosis codes.id = visit diagnosis codes.diagnosis\_code\_id INNER JOIN hedis value set codes ON hedis value set codes.code value = diagnosis codes.code WHERE visits.visit\_date :: DATE BETWEEN {{start\_date}} AND {{end\_date}} AND hedis value set codes.value set name = 'Alcohol Counseling or Other Follow Up Care' AND hedis\_value\_set\_codes.latest = 'TRUE' ORDER BY universe\_temp\_raw.encounter\_id, hedis\_value\_set\_codes.code\_system\_name, diagnosis\_codes.code;

-- Identify start date of exclusion diagnoses from the Problem List and Assessments DROP TABLE IF EXISTS exclusions\_raw\_temp; CREATE TEMPORARY TABLE exclusions\_raw\_temp AS

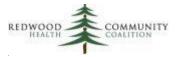

```
SELECT
  patient id,
  code_group,
  exclude code,
  MIN(dx date) AS first dx date,
  MAX(ended_on) AS resolution_date
FROM (
    SELECT universe_temp_raw.patient_id AS patient_id,
        hedis_value_set_codes.value_set_name AS code_group,
        diagnosis codes.code AS exclude code,
        patient diagnoses.start_date AS dx date,
        CASE WHEN patient diagnoses.end date <= {{end date}}
          THEN patient_diagnoses.end_date END AS ended_on
    FROM universe temp raw
      INNER JOIN patient diagnoses ON patient diagnoses.patient_id = universe temp raw.patient_id
      INNER JOIN diagnosis_codes ON diagnosis_codes.id = patient_diagnoses.diagnosis_code_id
      INNER JOIN hedis_value_set_codes ON hedis_value_set_codes.code_value = diagnosis_codes.code
    WHERE hedis_value_set_codes.value_set_name IN('Alcohol Use Disorder', 'Dementia')
      AND hedis value set codes.latest = 'TRUE'
    UNION
    SELECT universe_temp_raw.patient_id AS patient_id,
        hedis_value_set_codes.value_set_name AS code_group,
        diagnosis codes.code AS exclude code,
        visits.visit_date :: DATE AS dx_date,
        NULL AS ended on
    FROM universe temp raw
      INNER JOIN visits ON visits.patient_id = universe_temp_raw.patient_id
      INNER JOIN visit diagnosis codes ON visit diagnosis codes.visit_id = visits.id
      INNER JOIN diagnosis codes ON diagnosis codes.id = visit diagnosis codes.diagnosis_code_id
      INNER JOIN hedis_value_set_codes ON hedis_value_set_codes.code_value = diagnosis_codes.code
    WHERE visits.visit_date :: DATE BETWEEN {{start_date}} AND {{end_date}}
      AND hedis value set codes.value set name IN('Alcohol Use Disorder', 'Dementia')
      AND hedis value set codes.latest = 'TRUE'
  ) AS raw exclusions
WHERE dx_date <= {{end_date}}
GROUP BY patient_id, code_group, exclude_code;
-- Add row numbers to exclusions so they can be put into output columns
DROP TABLE IF EXISTS exclusions_raw_final;
```

CREATE TEMPORARY TABLE exclusions\_raw\_final AS SELECT patient\_id, code\_group, exclude\_code, first\_dx\_date,

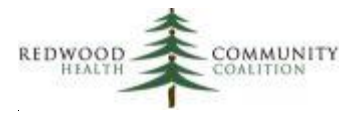

resolution\_date, ROW\_NUMBER () OVER ( PARTITION BY patient\_id ORDER BY code\_group DESC, resolution\_date DESC, first\_dx\_date) AS row\_excl FROM exclusions\_raw\_temp;

-- Results query

-- First part displays individual visits with unhealthy alcohol screening and/or counseling/followup

-- Second part (after UNION) displays the exclusions independent of any visit

#### SELECT \* FROM

#### ( SELECT

#### universe temp raw.Date\_of\_Service, universe temp raw.Site\_Name, NULL AS Site\_ID\_Number, --Needs to be added from service provider's system NULL AS Provider\_Key, --Needs to be added from service provider's system universe temp raw.Clinician\_NPI\_Number, NULL AS Clinician\_Name, --Optional universe\_temp\_raw.Clinician\_First\_Name, universe\_temp\_raw.Clinician\_Middle\_Name, universe\_temp\_raw.Clinician\_Last\_Name, universe temp raw.Member Key, NULL AS Member\_Name, --Optional universe temp raw.Member\_First\_Name, universe\_temp\_raw.Member\_Middle\_Name, universe\_temp\_raw.Member\_Last\_Name, universe temp raw.DOB, universe temp raw.Sex, audit\_score\_temp.Audit\_Test\_Score, audit\_score\_temp.Audit\_Score\_Interpretation, auditc score temp.AuditC Test Score, auditc score temp.AuditC Score Interpretation, single\_q\_score\_temp.Single\_Q\_Score, single\_q\_score\_temp.Single\_Q\_Interpretation, couns\_cpt\_temp.Counseling\_CPT, couns hcpcs temp.Counseling HCPCS, couns\_icd\_temp.Counseling\_ICD10, couns struct temp.Counseling SNOMED, NULL AS Exclusions\_ICDDX10\_1, NULL AS Exclusions\_ICDDX10\_1\_DOS, NULL AS Exclusions\_ICDDX10\_2, NULL AS Exclusions\_ICDDX10\_2\_DOS, NULL AS Exclusions ICDDX10 3, NULL AS Exclusions\_ICDDX10\_3\_DOS, NULL AS Exclusions ICDDX10 4,

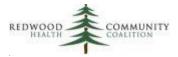

NULL AS Exclusions ICDDX10 4 DOS, NULL AS Exclusions\_ICDDX10\_5, NULL AS Exclusions ICDDX10 5 DOS, NULL AS Exclusions ICDDX10 1 Resolution, NULL AS Exclusions ICDDX10 2 Resolution, NULL AS Exclusions ICDDX10 3 Resolution, NULL AS Exclusions ICDDX10 4 Resolution, NULL AS Exclusions\_ICDDX10\_5\_Resolution FROM universe\_temp\_raw LEFT JOIN (SELECT patient\_id, performed\_on, score AS Audit Test Score, **CASE WHEN positive THEN 'Positive'** ELSE 'Negative' END AS Audit Score Interpretation FROM audit screens) AS audit score temp ON audit\_score\_temp.patient\_id = universe\_temp\_raw.patient\_id AND audit\_score\_temp.performed\_on :: DATE = universe\_temp\_raw.Date\_of\_Service :: DATE LEFT JOIN (SELECT patient\_id, performed on, score AS AuditC Test Score, **CASE WHEN positive THEN 'Positive'** ELSE 'Negative' END AS AuditC\_Score\_Interpretation FROM audit c screens) AS auditc score temp ON auditc\_score\_temp.patient\_id = universe\_temp\_raw.patient\_id AND auditc score temp.performed\_on :: DATE = universe temp raw.Date\_of\_Service :: DATE LEFT JOIN (SELECT patient\_id, performed\_on, score AS Single Q Score, **CASE WHEN positive THEN 'Positive'** ELSE 'Negative' END AS Single\_Q\_Interpretation FROM single\_question\_alcohol\_use\_screens) AS single\_q\_score\_temp ON single q score temp.patient\_id = universe temp raw.patient\_id AND single q score temp.performed\_on :: DATE = universe temp raw.Date\_of\_Service :: DATE LEFT JOIN (SELECT encounter\_id, claim\_code AS Counseling\_CPT FROM alc followup claim raw temp WHERE code system = 'CPT') AS couns cpt temp ON couns\_cpt\_temp.encounter\_id = universe\_temp\_raw.encounter\_id LEFT JOIN (SELECT encounter\_id, claim\_code AS Counseling\_HCPCS FROM alc\_followup\_claim\_raw\_temp WHERE code\_system = 'HCPCS') AS couns\_hcpcs\_temp ON couns\_hcpcs\_temp.encounter\_id = universe\_temp\_raw.encounter\_id LEFT JOIN (SELECT encounter\_id, assess\_code AS Counseling\_ICD10 FROM alc followup assess raw temp) AS couns icd temp

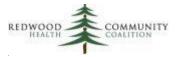

ON couns icd temp.encounter id = universe temp raw.encounter id LEFT JOIN (SELECT patient\_id, performed\_on, snomed\_code AS Counseling SNOMED FROM alc followup struct raw temp) AS couns struct temp ON couns\_struct\_temp.patient\_id = universe\_temp\_raw.patient\_id AND couns struct temp.performed\_on :: DATE = universe temp raw.Date\_of\_Service :: DATE WHERE audit\_score\_temp.patient\_id IS NOT NULL OR auditc\_score\_temp.patient\_id IS NOT NULL OR single q score temp.patient\_id IS NOT NULL OR couns\_cpt\_temp.encounter\_id IS NOT NULL OR couns hcpcs temp.encounter id IS NOT NULL OR couns\_icd\_temp.encounter\_id IS NOT NULL OR couns struct temp.patient\_id IS NOT NULL UNION SELECT -- This part is for exclusions that are not attatched to a specific visit NULL AS Date\_of\_Service, NULL AS Site\_Name, NULL AS Site ID Number, NULL AS Provider\_Key, NULL AS Clinician NPI Number, NULL AS Clinician\_Name, NULL AS Clinician First Name, NULL AS Clinician\_Middle\_Name, NULL AS Clinician Last Name, undup\_pts.Member\_Key, NULL AS Member\_Name, --Optional undup pts.Member\_First\_Name, undup pts.Member\_Middle\_Name, undup\_pts.Member\_Last\_Name, undup\_pts.DOB, undup pts.Sex, NULL AS Audit Test Score, NULL AS Audit\_Score\_Interpretation, NULL AS AuditC\_Test\_Score, NULL AS AuditC Score Interpretation, NULL AS Single Q Score, NULL AS Single\_Q\_Interpretation, NULL AS Counseling CPT, NULL AS Counseling\_HCPCS, NULL AS Counseling\_ICD10, NULL AS Counseling\_SNOMED, exclusions\_1a.Exclusions\_ICDDX10\_1, exclusions\_1a.Exclusions\_ICDDX10\_1\_DOS, exclusions\_2a.Exclusions\_ICDDX10\_2, exclusions 2a.Exclusions ICDDX10 2 DOS,

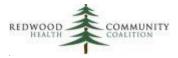

exclusions 3a.Exclusions ICDDX10 3, exclusions\_3a.Exclusions\_ICDDX10\_3\_DOS, exclusions 4a.Exclusions ICDDX10 4, exclusions 4a.Exclusions ICDDX10 4 DOS, exclusions 5a.Exclusions ICDDX10 5, exclusions\_5a.Exclusions\_ICDDX10\_5\_DOS, exclusions 1a. Exclusions ICDDX10 1 Resolution, exclusions\_2a.Exclusions\_ICDDX10\_2\_Resolution, exclusions\_3a.Exclusions\_ICDDX10\_3\_Resolution, exclusions 4a.Exclusions ICDDX10 4 Resolution, exclusions\_5a.Exclusions\_ICDDX10\_5\_Resolution FROM (SELECT DISTINCT patient\_id, Member\_Key, Member\_First\_Name, Member\_Middle\_Name, Member\_Last\_Name, DOB, Sex FROM universe\_temp\_raw) AS undup\_pts LEFT JOIN (SELECT patient\_id, exclude\_code AS Exclusions\_ICDDX10\_1, first\_dx\_date AS Exclusions\_ICDDX10\_1\_DOS, resolution date AS Exclusions ICDDX10 1 Resolution FROM exclusions\_raw\_final WHERE row\_excl = 1) AS exclusions 1a ON exclusions\_1a.patient\_id = undup\_pts.patient\_id LEFT JOIN (SELECT patient\_id, exclude\_code AS Exclusions ICDDX10 2, first\_dx\_date AS Exclusions ICDDX10 2 DOS, resolution\_date AS Exclusions\_ICDDX10\_2\_Resolution FROM exclusions\_raw\_final WHERE row\_excl = 2) AS exclusions 2a ON exclusions 2a.patient\_id = undup pts.patient\_id LEFT JOIN (SELECT patient\_id, exclude\_code AS Exclusions\_ICDDX10\_3, first\_dx\_date AS Exclusions ICDDX10 3 DOS, resolution\_date AS Exclusions\_ICDDX10\_3\_Resolution FROM exclusions\_raw\_final WHERE row\_excl = 3) AS exclusions 3a ON exclusions\_3a.patient\_id = undup\_pts.patient\_id LEFT JOIN (SELECT patient\_id, exclude\_code AS Exclusions\_ICDDX10\_4, first\_dx\_date AS Exclusions\_ICDDX10\_4\_DOS, resolution\_date AS Exclusions\_ICDDX10\_4\_Resolution FROM exclusions\_raw\_final WHERE row excl = 4) AS exclusions 4a

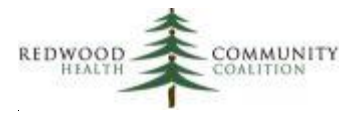

ON exclusions\_4a.patient\_id = undup\_pts.patient\_id LEFT JOIN (SELECT patient\_id, exclude\_code AS Exclusions\_ICDDX10\_5, first\_dx\_date AS Exclusions\_ICDDX10\_5\_DOS, resolution\_date AS Exclusions\_ICDDX10\_5\_Resolution FROM exclusions\_raw\_final WHERE row\_excl = 5) AS exclusions 5a ON exclusions\_5a.patient\_id = undup\_pts.patient\_id WHERE exclusions\_1a.patient\_id IS NOT NULL OR exclusions 2a.patient\_id IS NOT NULL OR exclusions\_3a.patient\_id IS NOT NULL OR exclusions\_4a.patient\_id IS NOT NULL OR exclusions\_5a.patient\_id IS NOT NULL ) AS all records ORDER BY Member\_Last\_Name, Member\_First\_Name, Member\_Middle\_Name, Member\_Key, Exclusions\_ICDDX10\_1\_DOS DESC, Date\_of\_Service